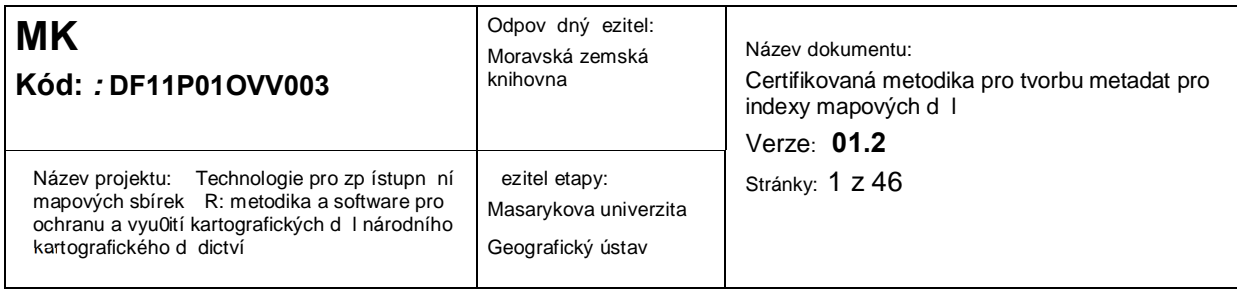

# *CERTIFIKOVANÁ METODIKA PRO TVORBU METADAT PRO INDEXY MAPOVÝCH D L*

Mgr. Zdeněk Stachoň, Ph.D., Mgr. Jiří Kozel, Ph.D., Mgr. Jan Russnák

Realizováno v rámci projektu TEMAP programu aplikovaného výzkumu a vývoje národní a kulturní identity NAKI - identifika ní kód DF11P01OVV003. Poskytovatelem finan ních prost edk je Ministerstvo kultury.

Masarykova univerzita

01. 09. 2014

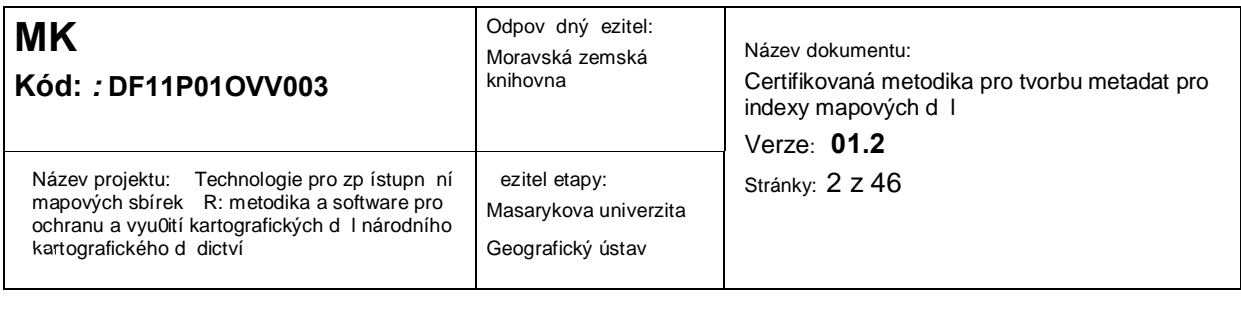

# <span id="page-1-0"></span>**Obsah**

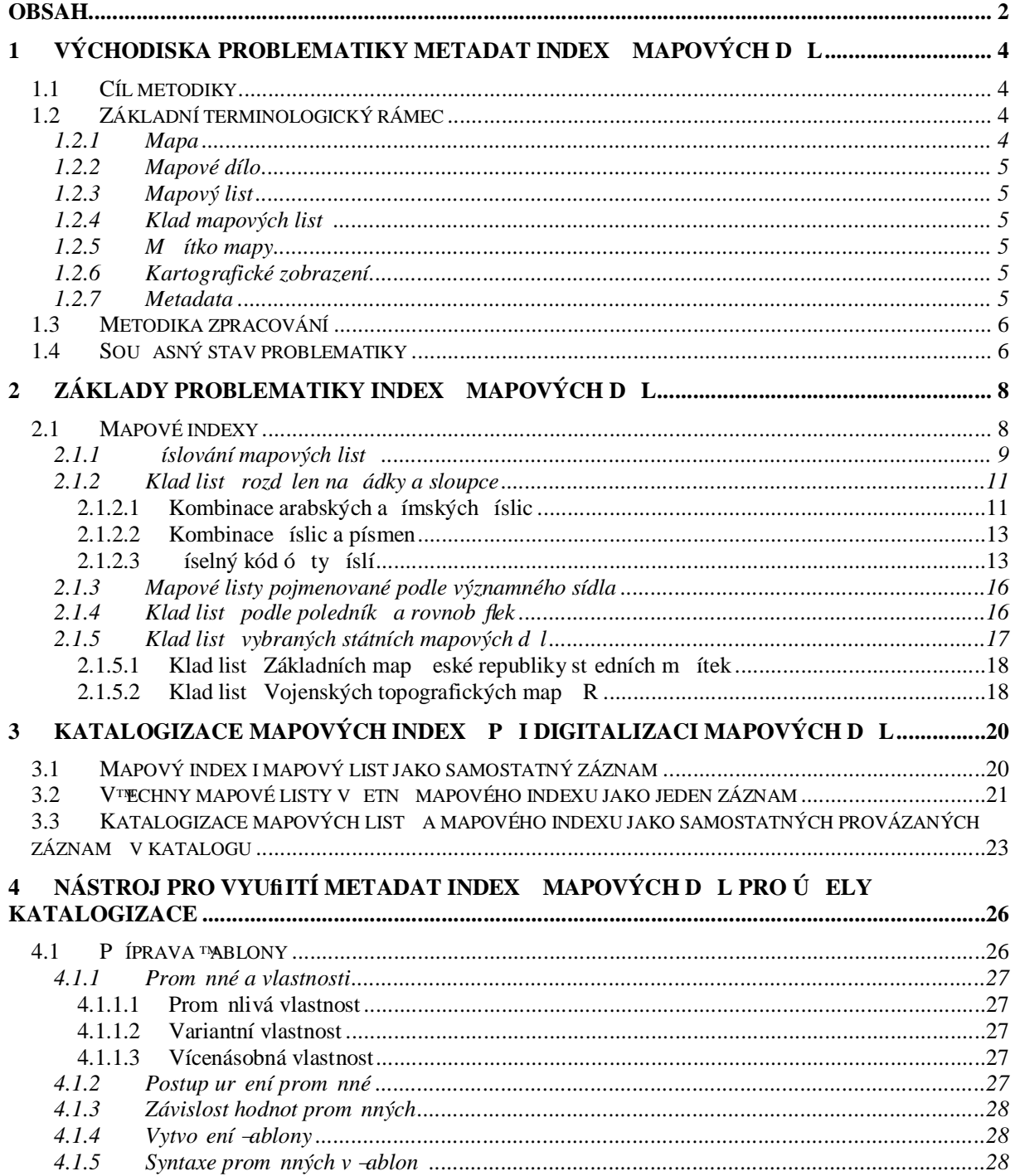

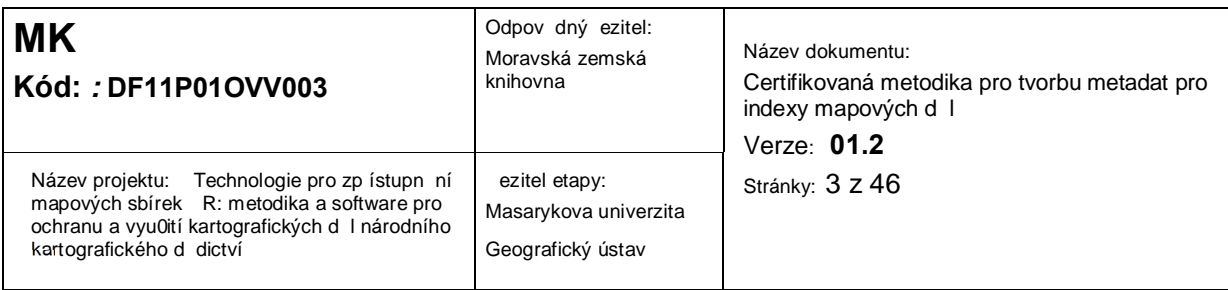

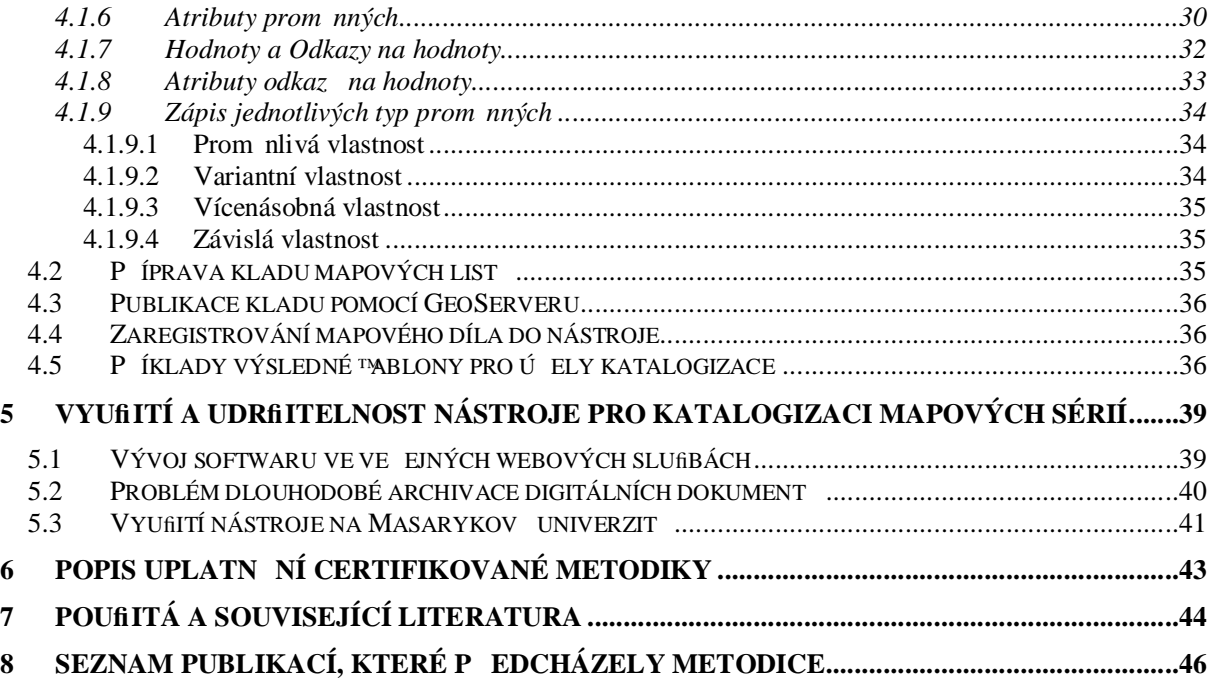

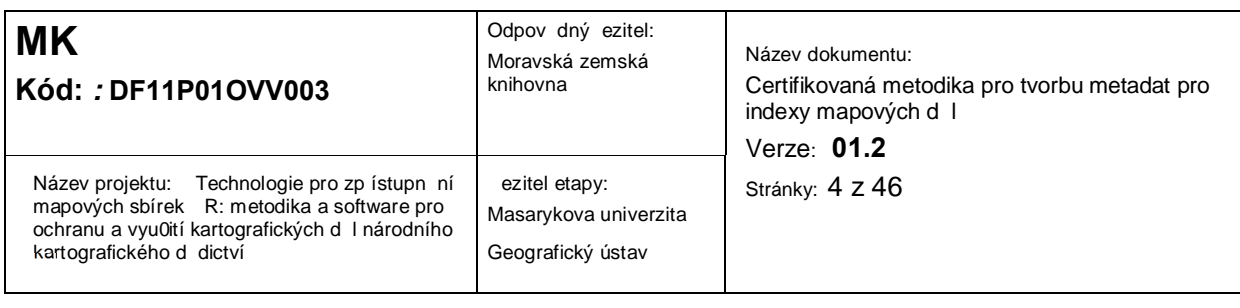

# **1 Východiska problematiky metadat indexů mapových děl**

V p ípad, 0e se mapové dílo z více mapových list, které pokrývají souvisle území, jeho0 zobrazení v daném mítku není mo0né na jedné map, je nutné vytvo it index (systém kladu) mapových list. Tento fakt je mo0né vyu0ít v p ípad katalogizace jednotlivých list mapového díla, kdy základní charakteristiky jako systematické ozna ení mapových list , jednotné mapové zna ky, jednotné kartografické zobrazení a zpravidla jednotné měřítko je pro celé mapové dílo shodné.

### *1.1 Cíl metodiky*

V sou asné dob dochází k intenzivní katalogizaci, digitalizaci a zp ístupn ní starých map (kartografických dokument obecn) r zných pam ových institucí jako nap íklad mapových sbírek, archiv , muzeí apod. Tato metodika si klade za cíl ur ení požadovaných metadat p ísluzejících k danému indexu mapového díla za ú elem jejich následné vyu0ití v procesu katalogizace primárn starých map. Uvedené je ovzem mo0né zobecnit na vzechny mapová díla s kladem mapových list .

Pro napln ní výze uvedených cíl byl na Geografickém ústavu Masarykovy univerzity vytvo en nástroj umo0 ující vytvo ení zablon mapových index pro ú ely katalogizace mapových list. P edkládaná metodika ezí i problematiku zajizt ní udr0itelnosti nástroje ve st edn dobém horizontu.

# <span id="page-3-0"></span>*1.2 Základní terminologický rámec*

Pojmy uvedené v následující kapitole se vyskytují v textu nebo jsou klí ové pro pochopení prezentovaných témat.

#### <span id="page-3-1"></span>1.2.1 Mapa

<span id="page-3-3"></span><span id="page-3-2"></span>Zmenzený generalizovaný konven ní obraz Zem , kosmu, kosmických t les nebo jejich ástí p evedený do roviny pomocí matematicky definovaných vztah (kartografických zobrazení),

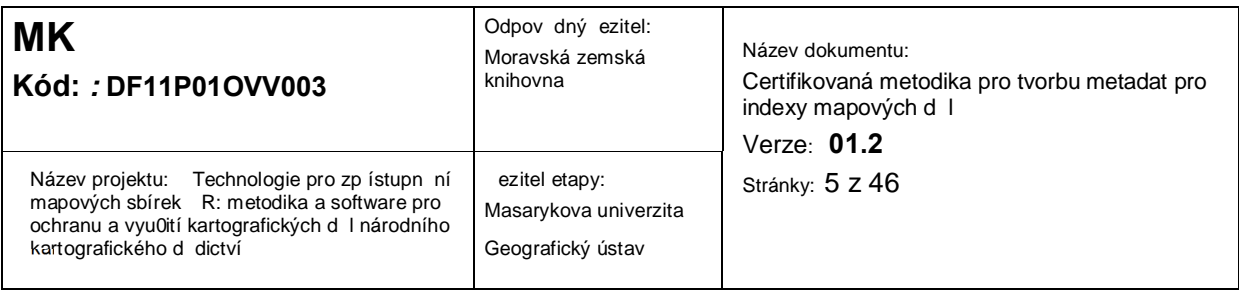

ukazující prost ednictvím metod kartografického znázor ování polohu, stav a vztahy p írodních, sociáln -ekonomických a technických objekt a jev . (VÚGTK, 2014).

# 1.2.2 Mapové dílo

Souhrn mapových list, které pokrývají souvisle území, jeho0 zobrazení v daném mítku není možné na jedné map ; mapové dílo má jednotný klad mapových list , systematické ozna ení mapových list , jednotné mapové zna ky, jednotné kartografické zobrazení a zpravidla jednotné m ítko. (VÚGTK, 2014). V anglicky psané literatu e se pou0ívá termín ‰ap series+

# 1.2.3 Mapový list

Samostatná jednotka mapového díla vyhotoveného obvykle v souvislém kladu list . (VÚGTK, 2014). V anglicky psané literatu e se pou0ívá termín ‰ap sheet+

### 1.2.4 Klad mapových list

Zp sob rozd lení a uspo ádání souvislého mapového díla na jednotlivé mapové listy. (VÚGTK, 2014). V anglicky psané literatu e pravd podobn neexistuje ustálené synonymum.

# 1.2.5 M ítko mapy

Pom r zmenzení nezkreslené délky v map k odpovídající délce ve skute nosti; ozna uje se výrazem 1 : M, kde M je mítkové íslo. (VÚGTK, 2014).

# 1.2.6 Kartografické zobrazení

1: Matematicky definované vztahy mezi identickými body na dvou referen ních plochách nebo na referen ní a zobrazovací ploze.

2: Konverze sou adnic z elipsoidického sou adnicového systému do roviny.

(VÚGTK, 2014).

# 1.2.7 Metadata

<span id="page-4-5"></span><span id="page-4-4"></span><span id="page-4-3"></span><span id="page-4-2"></span><span id="page-4-1"></span><span id="page-4-0"></span>Data popisující a dokumentující data. Data o datech nebo datových sadách, tedy mno0ina informací popisujících daná data. (Charvát a kol., 2007).

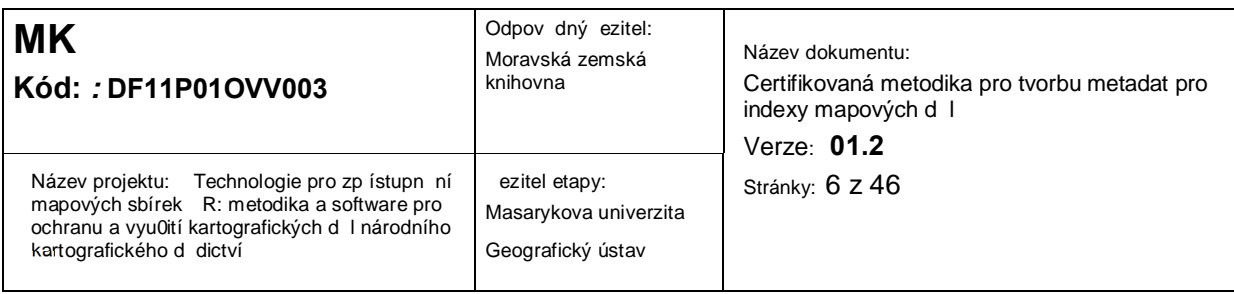

### *1.3 Metodika zpracování*

V první fázi ezení byla provedena analýza shromá0d ných a vytvo ených index a následná analýza požadavk ze strany knihovník a katalogizátor mapových d l. Na základ výsledk analýz byl vytvo en návrh datového modelu mapových sérií (mapových index ) podrobn ji viz dále. V n m byly rozlizeny pojmy mapová série, mapový list, klad mapových list , bu ka kladu a mapový index. Na základ vytvo eného modelu byl zapo at vývoj aplikace pro usnadn ní katalogizace mapových sérií. Paraleln probíhalo budování databáze mapových sérií a klad mapových list s d razem na sou asné území eské republiky. Aplikace v sou asné dob umo0 uje automaticky naplnit katalogiza ní záznam pro libovolnou bu ku kladu libovolné podporované mapové série (geografické sou adnice, íslo a název listu).

Pokud není uvedeno jinak, pochází ukázky mapových index z poloček uločených v mapové sbírce Geografického ústavu Masarykovy univerzity.

#### *1.4 Sou asný stav problematiky*

<span id="page-5-1"></span><span id="page-5-0"></span>Metadata index mapových d l jsou v sou asné dob shroma0 ována v pr b hu procesu katalogizace existujících map zobrazující p ísluzné indexy. Toto ezení ovzem posuzuje klad list jako mapu a v podstat nezahrnuje informace pot ebné k dalzímu vyu0ití mapového indexu. P íkladem m 0e být metadatový záznam kladu list základních map st edních m ítek, který je posuzován jako mapa v mítku 1:500 000, i kdy0 v podstat jde o zobrazení klad n kolika m ítkových úrovní v tomto mítku (nap íklad Centrální katalog Univerzity Karlovy v Praze viz obr.1.).

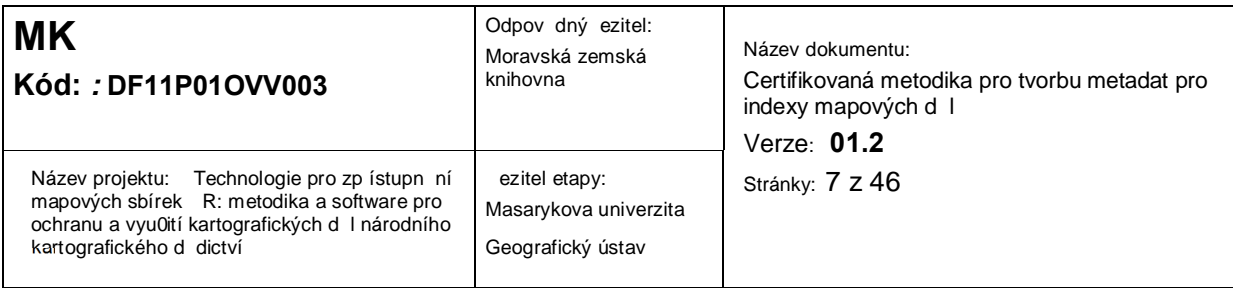

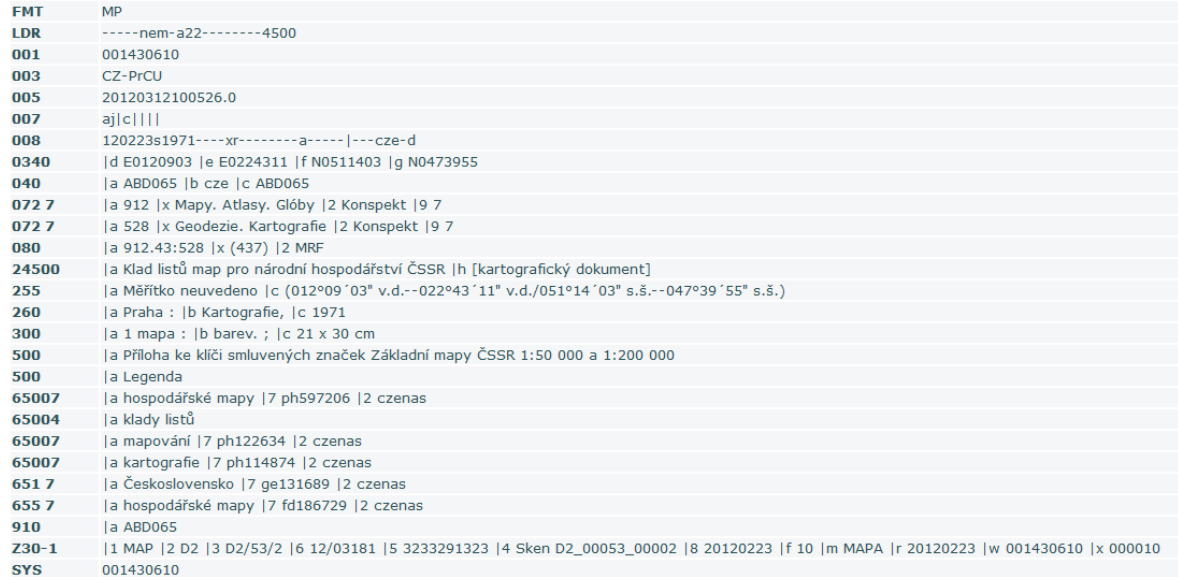

Obr. 1. P íklad metadat ke kladu map národního hospodá ství SSR (Centrální katalog

Univerzity Karlovy v Praze).

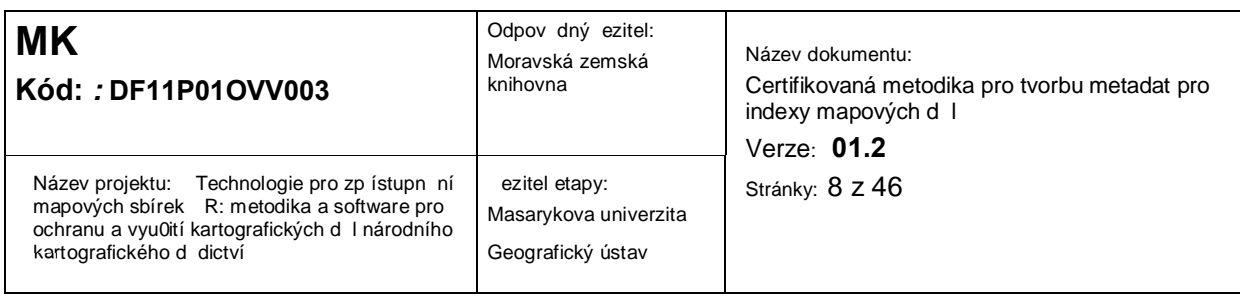

# **2 Základy problematiky indexů mapových děl**

# *2.1 Mapové indexy*

Mapové indexy nebo také indexy mapových d l p edstavují nej ast ji ozna ení nebo pojmenování jednotlivých mapových list v rámci celého mapového díla a to tak, aby toto ozna ení ka0dého jednotlivého listu bylo v rámci celého souboru unikátní a zárove , aby podávalo informaci o umíst ní daného listu v rámci kladu list kompletního mapového díla. Na základ mapového indexu tak lze dohledat v mapové sbírce konkrétní list mapového díla, nebo v dnešní digitální dob bez zbyte ného a zdlouhavého procházení celého díla na íst na základ daných informací konkrétní jeden list.

P ístup k indexaci jednotlivých list bylo a je dodnes hned n kolik. Vyu0ívá se r zného ozna ení pro sloupce a ádky v kladu list , sou adnic jednotlivých mapových list nebo pojmenování podle nejvýznamn jzích m st na daném území. Zárove se tyto p ístupy r zn kombinují dohromady, nebo se v minulosti i stalo, 0e v rámci jednoho mapového díla dozlo b hem jeho vydávání ke zm n indexování jednotlivých list . To se týká nap . rakouské Spezialkarte 1:75 000 na obrázku 7, kdy do roku 1917 byly mapové listy indexovány kombinací arabských ísel pro ádky a ímských pro sloupce a po roce 1917 byl tento p ístup zm n n na ty íslí arabských ísel, p esto $\Omega$ e obsah z stal nezm n n.

Vzhledem k politickým zm nám, kdy docházelo v minulosti zárove k úpravám politických hranic i názv sídel, by m ly být st 0ejní informací sou adnice daného listu. P i digitalizaci a katalogizaci jednotlivých mapových d I je také d le0ité, jestli dochází k evidenci jednotlivých mapových list jako samostatných map nebo se do databáze ukládá celé dílo v sad, kdy je mo0nost vyhledání konkrétního listu jezt d le0it jzí.

<span id="page-7-1"></span><span id="page-7-0"></span>Následující kapitoly obsahují stru ný p ehled problematiky systém íslování mapových index demonstrovaný na p íkladech.

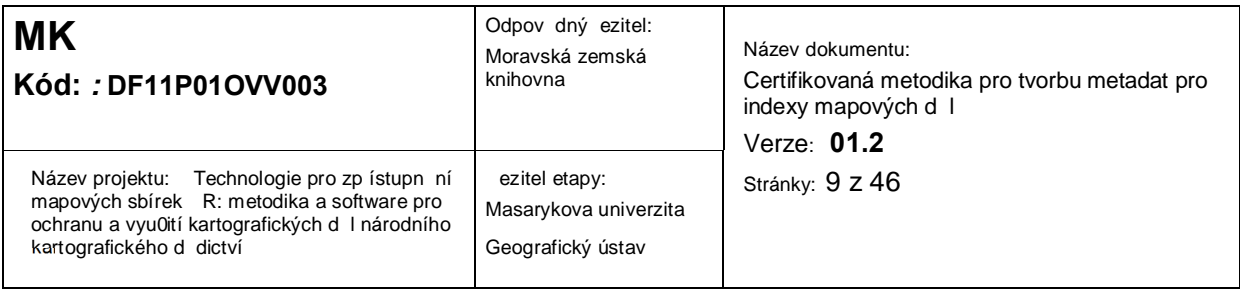

### 2.1.1 íslování mapových list

Patrn nejjednoduzzím zp sobem je prosté posloupné o íslování mapových list bez ohledu na jejich umíst ní v rámci celkového kladu kompletního mapového díla. Tento p ístup byl pou0it nap. p i prvním vojenském josefském mapování Rakouska-Uherska v roce 1764. Viz obrázek 2. Tato metoda prakticky nijak nezohled uje umíst ní jednotlivých mapových list v kladu.

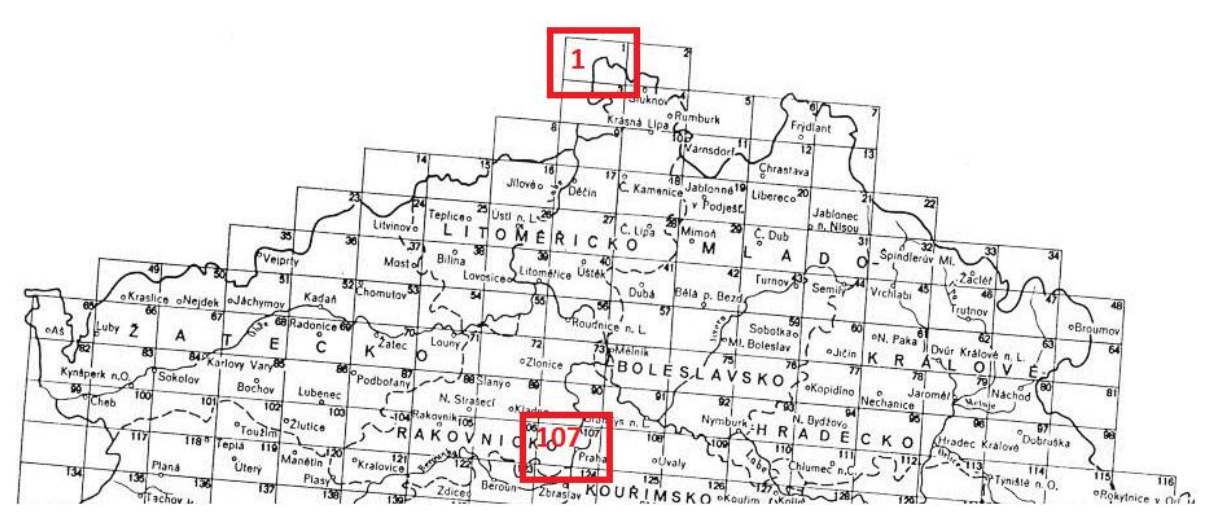

<span id="page-8-0"></span>Obr. 2 Ukázka z kladu list I. vojenského mapování zapo atého v roce 1764 (Laborato geoinformatiky Univerzita J.E. Purkyn , 2014)

Jak je vid t na obrázku 2, byly b hem I. vojenského mapování v Rakousku-Uhersku jednotlivé listy íslovány postupn zleva doprava a shora dol . Na obrázku je pak zvýrazn n mapový list íslo 1 v severozápadní ásti ¥luknovského výb 0ku a mapový list 107 s hlavním m stem Prahou. Oproti tomu, jak ilustruje obrázek 3, první vojenské mapy Anglie a Walesu v m ítku 1:63 600 vydávané od roku 1805 byly íslovány spíze zp eházen. V celkovém kladu lze nalézt díl í posloupnosti, avzak celkový posloupný systém schází. Na zvýrazn né ásti obrázku lze vid t, 0e po mapovém listu íslo 1, který le0í uvnit celkového kladu, sice následuje list íslo 2, avzak p edchází mu list 7.

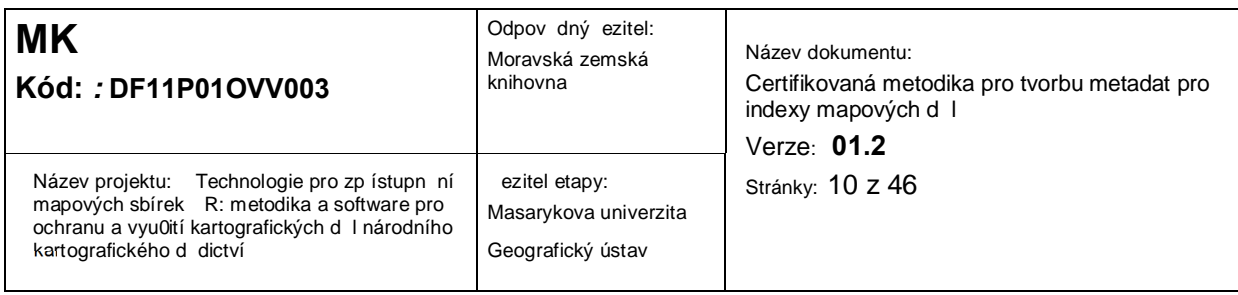

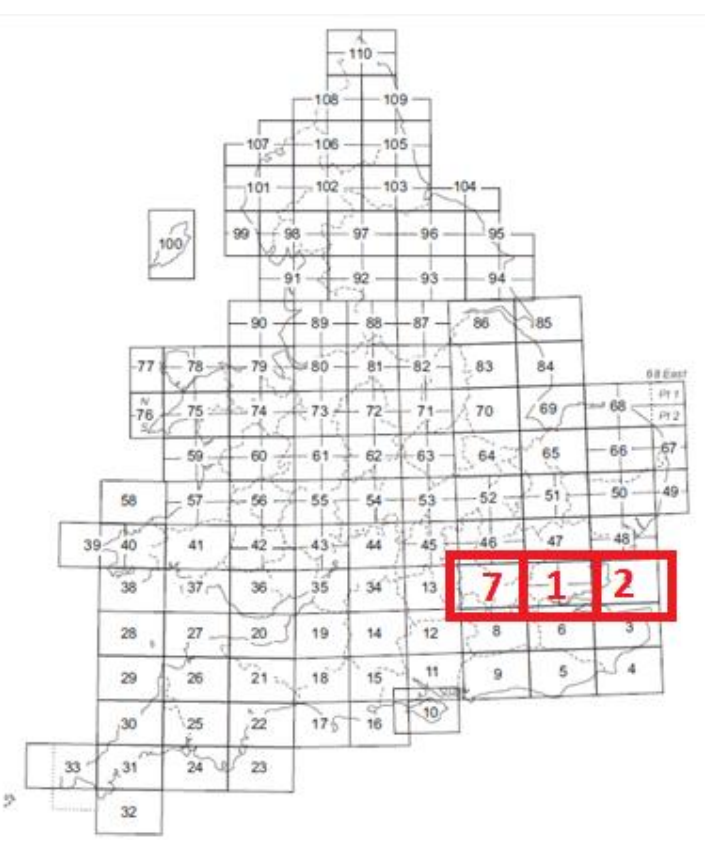

Obr. 3 Klad list vojenských mapy Anglie a Walesu v mětíku 1:63 600 vydávaných postupn v letech 1805 – 1870 (David Rumsey Map Collection, 2014)

Podobn pouze ísly jsou ozna ovány i mapové listy mapy severozápadních Himalájí z roku 1876 na obrázku 4. Od výze uvedených map se vzak odlizuje tím, 0e její sí odpovídá síti poledník a rovnob 0ek. P i digitalizaci a následné katalogizaci takovéhoto díla by pak bylo pom rn snadné a zárove nanejvýz u0ite né uvést i sou adnice jednotlivých list a to a u0 rozsahem celého listu nebo sou adnicí vybraného rohu. Na obrázku je zvýrazn n mapový list íslo 8 jeho0 sou adnice severozápadního rohu jsou 36°s.z. a 74°v.d.

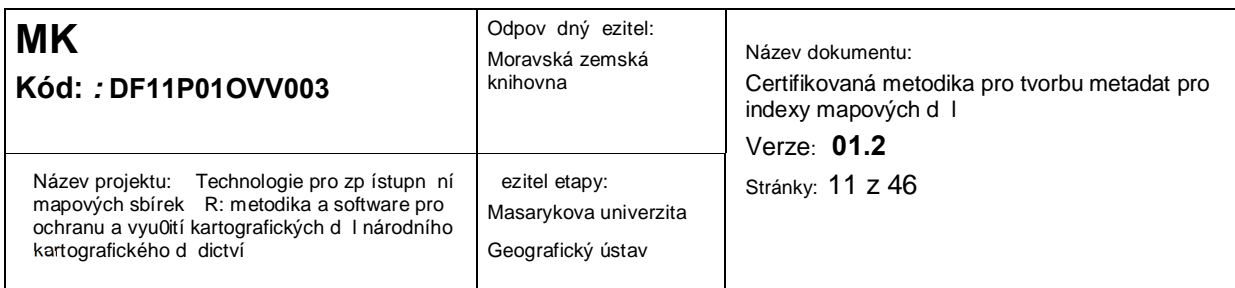

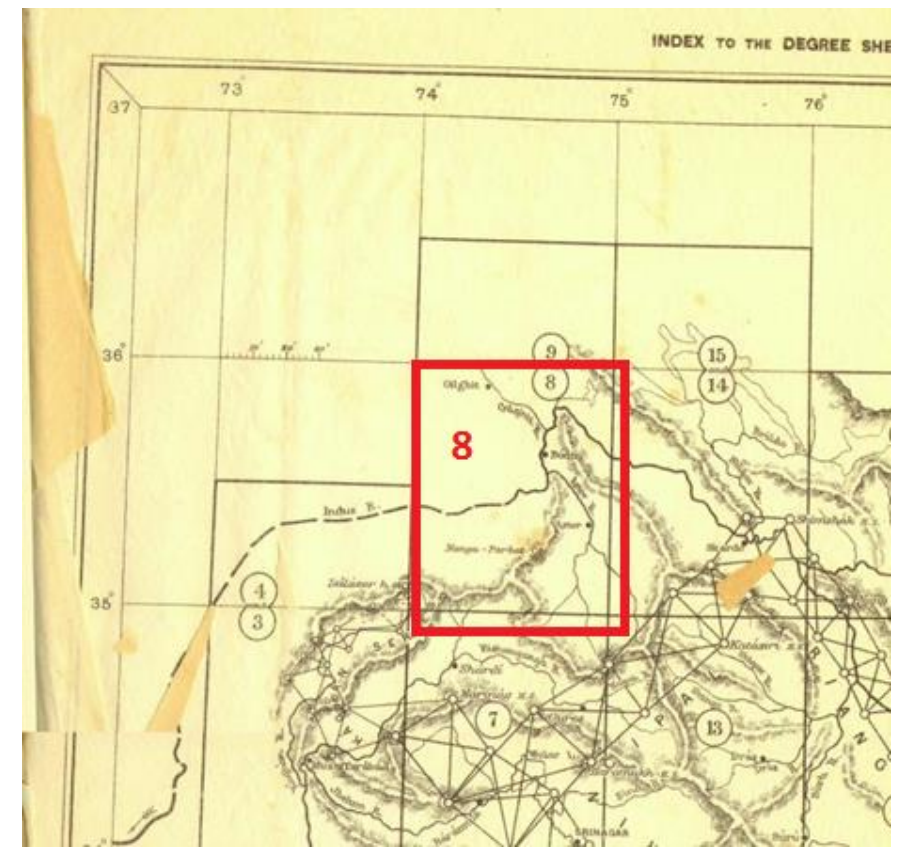

Obr. 4. Klad list mapy severozápadních Himalájí odpovídající zem pisné síti (Survey Of India Report Maps, 2014)

# 2.1.2 Klad list rozd len na ádky a sloupce

Jedním z nejrozzí en jzích zp sob jak ozna ovat jednotlivé mapové listy je rozd lit celý klad list mapového díla na sloupce a ádky. P ístup k této metod je hned n kolik. Ty se od sebe navzájem áste n lizí pou0itými ozna eními, kterými mohou být arabské íslice, ímské íslice nebo písmena, avzak zárove mají tyto p ístupy spole né to, 0e z unikátního ozna ení mapového listu lze jasn vyvodit jeho umíst ní v kladu vzech list . Zárove vzak, pokud neznáme p esn sí kladu, nic ne íká o umíst ní listu v geografických sou adnicích.

#### <span id="page-10-1"></span>2.1.2.1 Kombinace arabských a ímských íslic

<span id="page-10-0"></span>Obrázek 5 ukazuje na p íkladu kladu list II. vojenského (Frantizkova) mapování na Morav z let 1836-1852 rozd lení kladu na ádky a sloupce. Tento klad je navíc specifický tím, 0e obsahuje

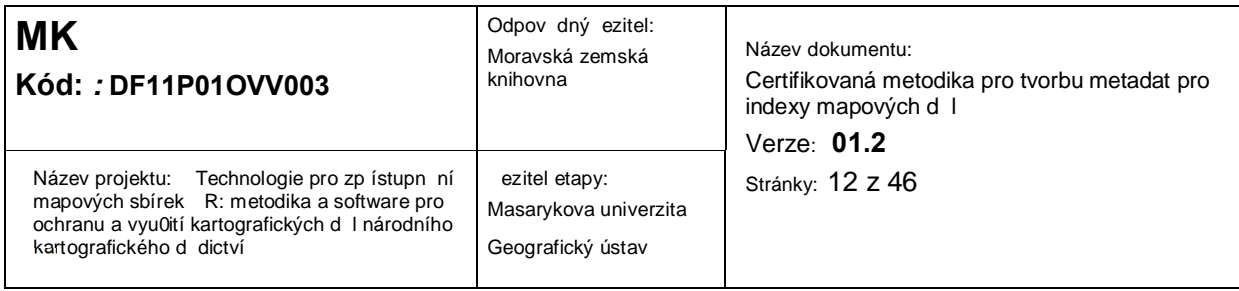

st edový poledník (na obrázku . 5 erven) procházející v 0í Katedrály sv. ¥t pána ve Vídni. Od tohoto poledníku se sloupce mapových list ozna ují shodn, tak0e je nutno rozlizovat identicky ozna ené mapové listy, jestli le0í na západ i východ a v 0e sv. ¥t pána. Na obrázku jsou ozna eny i dva mapové listy, které nesou stejné ozna ení v rámci kladu s rozdílem pozice od st edového poledníku.

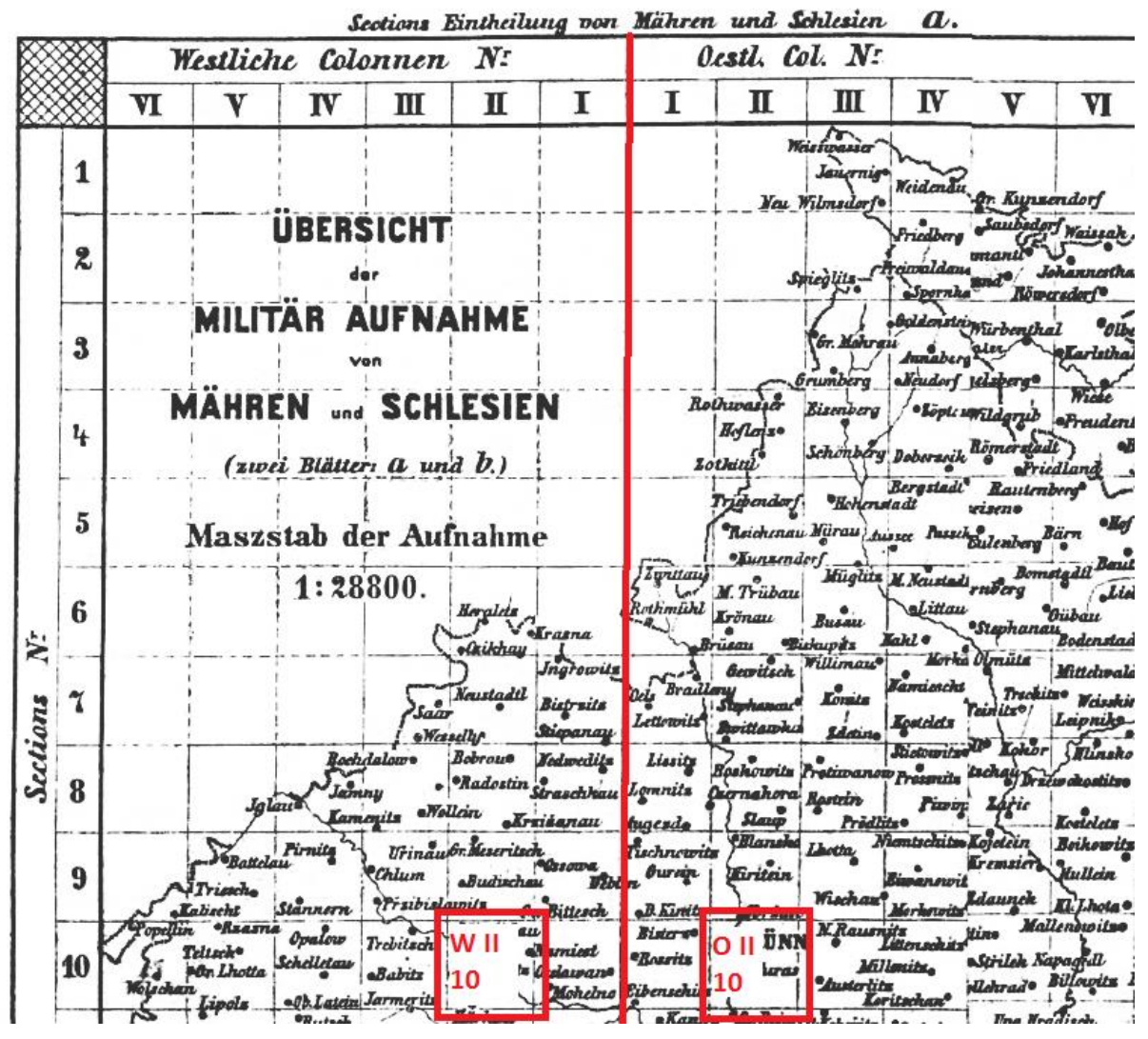

Obr. 5. Klad list II. Vojenského (Frantizkova) mapování Moravy z let 1836-1852 (Laborato geoinformatiky Univerzita J.E. Purkyn , 2014)

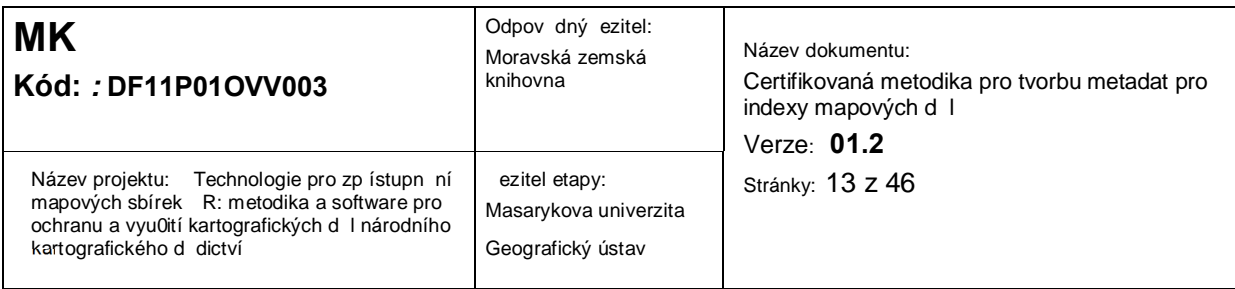

#### 2.1.2.2 Kombinace íslic a písmen

Kombinovat íslice a písmena pro poledníkové a rovnob 0kové pásy bylo v plánu nap . pro nedokon enou Mezinárodní mapu sv ta v m ítku 1:1 000 000. Tento projekt, jeho0 vznik prakticky p eruzila první sv tová válka, plánoval pro klad list rozd lit sv t podle zem pisné zí ky pomocí písmen a podle poledník na základ íslic. Mapové listy jsou po ty stup ových pásech na sever i jih ozna ovány písmeny od A do V ve sm ru od rovníku k pól m. Severní a ji0ní polokoule je pak rozlizována písmeny N a S. Poledníkové pásy jsou pak po 6° ozna ovány ísly od 1 do 60 od poledníku 180° sm rem od západu k východu. Poledník 0° Greenwich tak vychází na pás 30 a území eské republiky le0í na listech M-33 a M-34, resp. v etn severoji0ního rozlizení na listech NM33 a NM34. Ka0dý mapový list tak nese unikátní ozna ení a zárove p i znalostech o principu kladu list dává u Oivateli i informaci o jeho lokalizaci na Zemi. Obrázek 6 vlevo nazna uje klad list Mezinárodní mapy sv ta v m ítku 1:1 000 000 a vpravo uvádí i p íklad kladu v Austrálii. Jak lze vid t na detailu listu SH50 (viz obr. 6 vpravo), byly mapové listy pojmenovávány i podle nejvýznamn jzího sídla v daném listu. V tomto p ípad jde o m sto Perth. (Drápela et al).

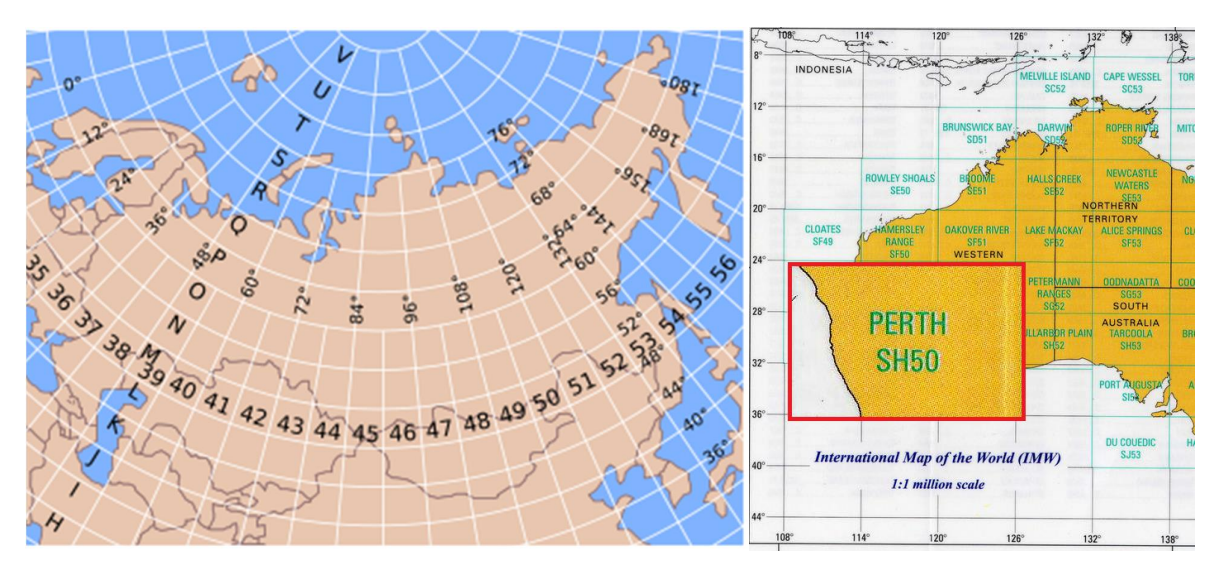

<span id="page-12-0"></span>Obr. 6. Klad list Mezinárodní mapy sv ta v m ítku 1:1 000 000 (The Intergovernmental Committee on Surveying and Mapping \$, 2014)

#### 2.1.2.3 íselný kód ty íslí

<span id="page-12-1"></span>Pou0ití kombinace íslic, kdy jedna ást vyjad uje umíst ní mapového listu v kladu v ádcích a druhá ve sloupcích, je ve své podstat obdobou ímských a arabských íslic s tím rozdílem, 0e zde

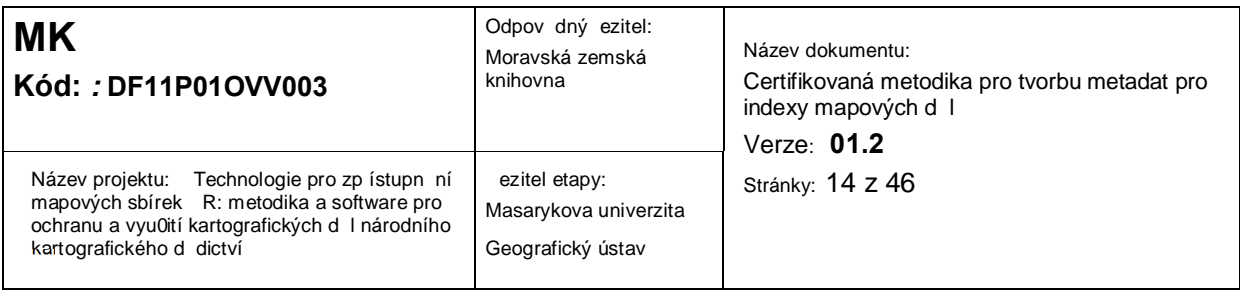

je pou0ito pouze íslic arabských. Nej ast ji se vyu0ívá ty íslí, kdy první dv pozice vyjad ují umíst ní ve vertikálním sm ru a druhé dv v horizontálním nebo opa n.

P íkladem m 0e být ji0 jednou zmín ná rakouská Spezialkarte 1:75 000 (viz obr. 7), kdy vertikální pásy jsou íslovány od 43 do 77 a horizontální od 35 do 72. Daný mapový list je pak pojmenován jejich kombinací, p i em0 platí, 0e první dv pozice tvo í ádky a druhé dv tvo í sloupce. Mapový list v severozápadním rohu nebyl v daném mapovém díle vyu0it, nicmén jak vyplývá z detailu ve spodní ásti obrázku, nesl by ozna ení 3543. Okolí Brna pak le0í na mapovém listu 4357.

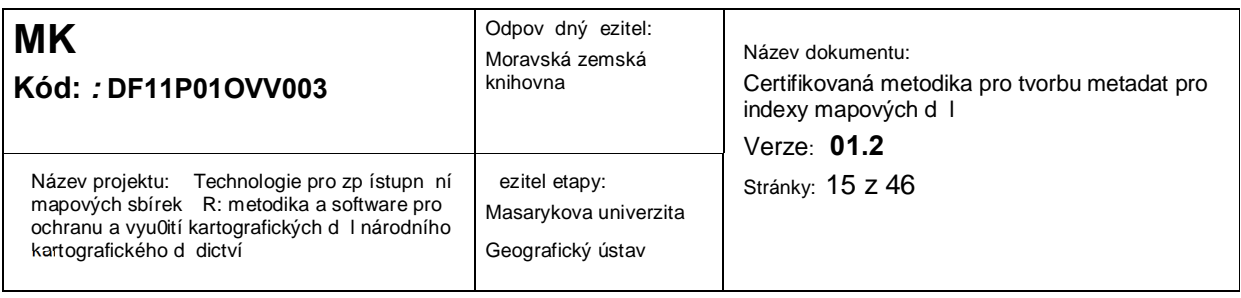

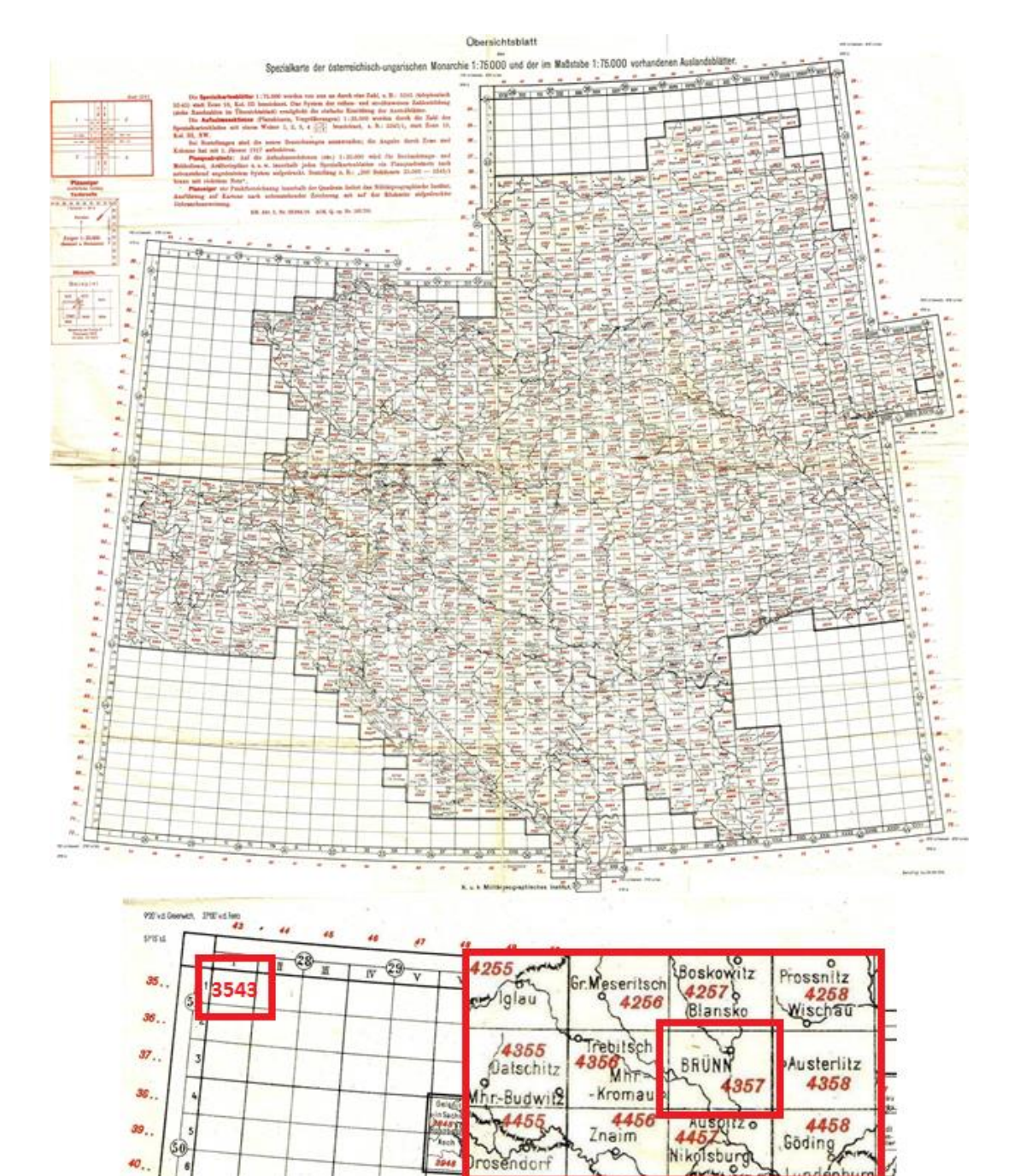

Obr. 7. Klad list speciální mapy v měřítku 1:75000

**BROZ**  $Bessel$  **Talla** 

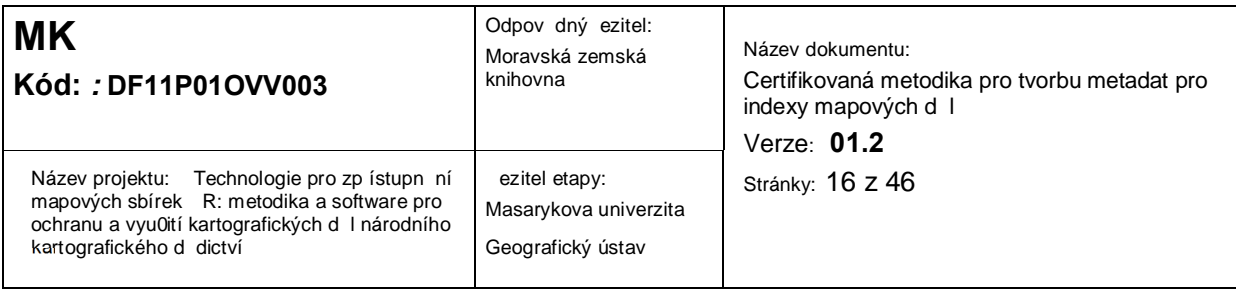

# 2.1.3 Mapové listy pojmenované podle významného sídla

Metodou ozna ení mapových list , která alespo áste n p i dostate ných znalostech dává p edstavu o umíst ní daného listu, je název podle významného sídla. P íkladem takovéhoto indexu mapového díla m 0e být Skorowidz Map Operacyjnych v m ítku 1:300000 z roku 1922. P íklad tohoto kladu s vyzna enými listy sRyga%a St. Petersburg%je na obrázku 8. Tento klad zárove odpovídá stupím zem pisné sít, tak0e p i katalogizaci by bylo výhodné uvád t i sou adnice vybraného rohu listu.

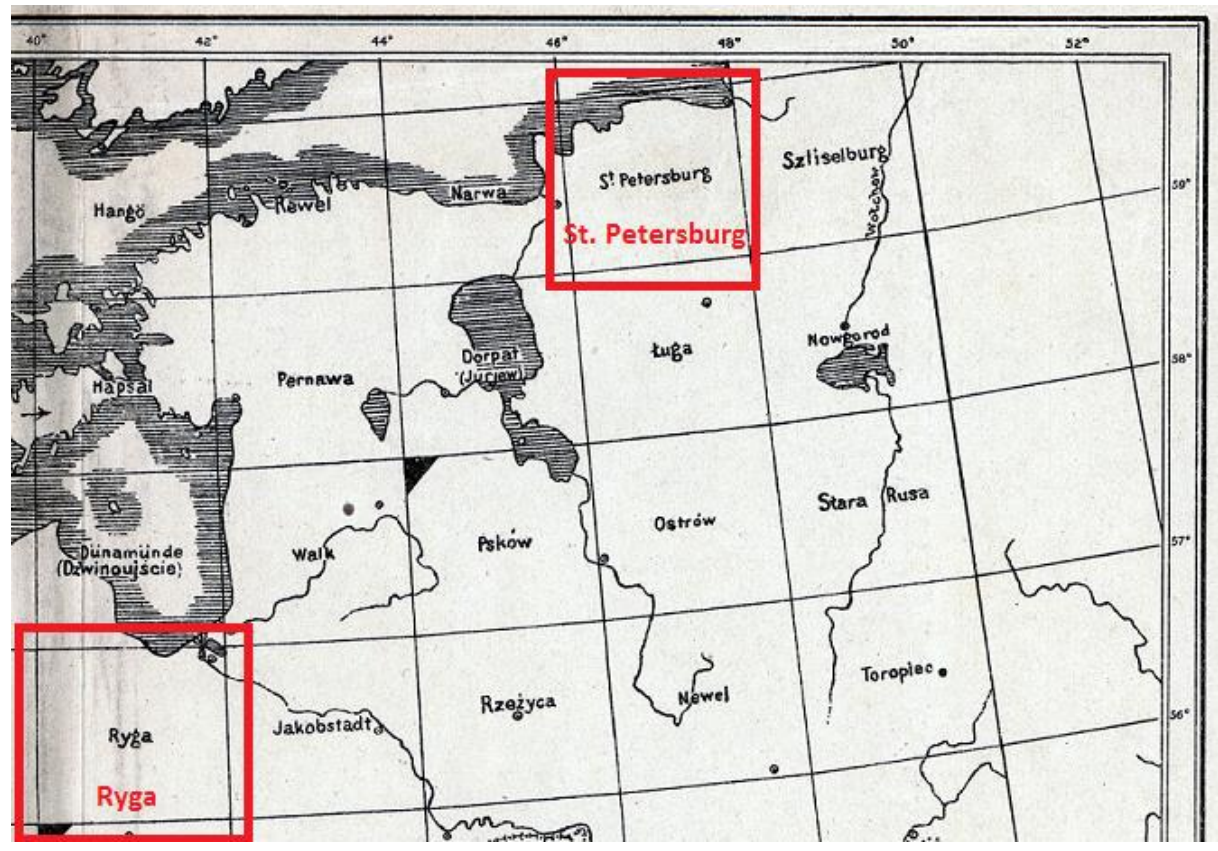

<span id="page-15-0"></span>Obr. 8. Klad list mapy Skorowidz Map Operacyjnych v měřítku 1:300000 z roku 1922 (Archiwum Map Wojskowego Instytutu Geograficznego 1919-1939, 2014)

# 2.1.4 Klad list podle poledník a rovnob 0ek

<span id="page-15-1"></span>Jak ji0 bylo uvedeno mapa severozápadních Himalájí z roku 1876 na obrázku 3 vyu0ívá ke kladu list sí poledník a rovnob 0ek, avzak navzdory tomu jednotlivé listy ísluje. Naproti tomu mapy

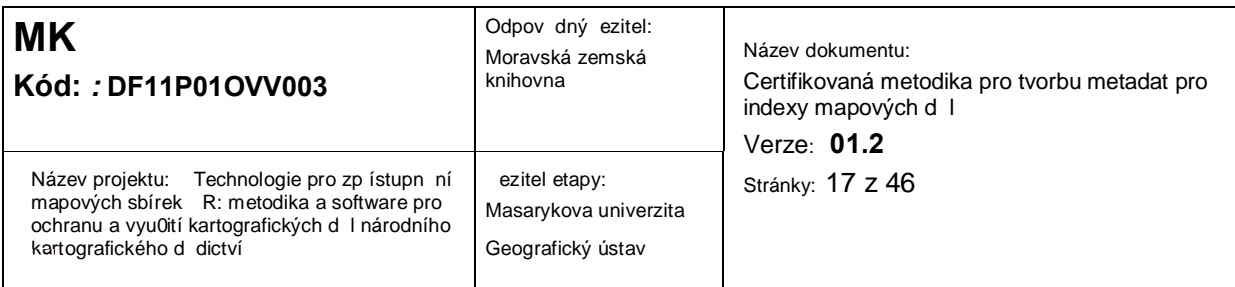

státu New York na obrázku 9 vyu0ívají ke kladu list sí zem pisných sou adnic a zárove t chto vyu0ívají pro samotné ozna ování jednotlivých mapových list a to podle jejich levého dolního rohu. Pro mapy v mítku 1:250 000 (na obrázku 9 vlevo) je vyu0íváno sít 1x2 stupn a pro měřítko 1:100 000 sít 30x60 minut (na obrázku 9 vpravo). Ozna ení mapového listu 40072-A1 (zvýrazn no na obrázku 9 vlevo) tak p edstavuje v mítku 1:250 000 mapu, její0 jihovýchodní roh le0í na sou adnicích 40° s. z. a 72° v. d. U map míťka 1:100 000 se podle ozna ení A1 nebo E1 rozlizuje, jestli roh mapy le0í na celém stupni s. z. nebo polovin stupn. Mapový list 42073-A1 le0í na 42. severní rovnob Oce, zatímco list 42073-E1 na 42,5° (zvýrazn no na obrázku 9 vpravo). Proto jsou vzechny mapové listy mapy v mětítku 1:250 000 ozna ovány A1. Toto ozna ování je jezt navíc kombinováno s významným sídlem na listu. Viz obrázek 9.

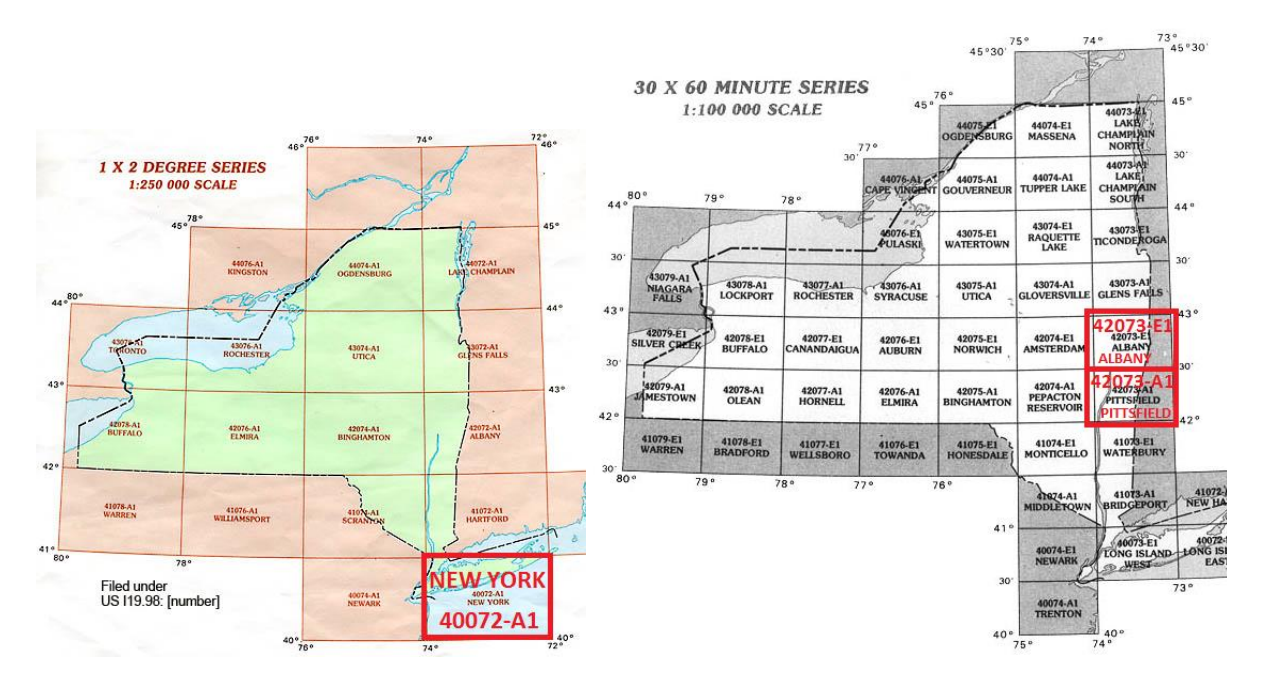

Obr. 9. Klad list map státu New York v měřítku 1:250 000 a 1:100 000 (University at Buffalo, 2014)

# 2.1.5 Klad list vybraných státních mapových d l

<span id="page-16-0"></span>U mapových d l, která vycházejí v n kolika r zných m ítkových adách, se vyu0ívá kladu a ozna ení mapových list, které jsou odvozeny od snad azené% mítkové ady, kterou je vzak

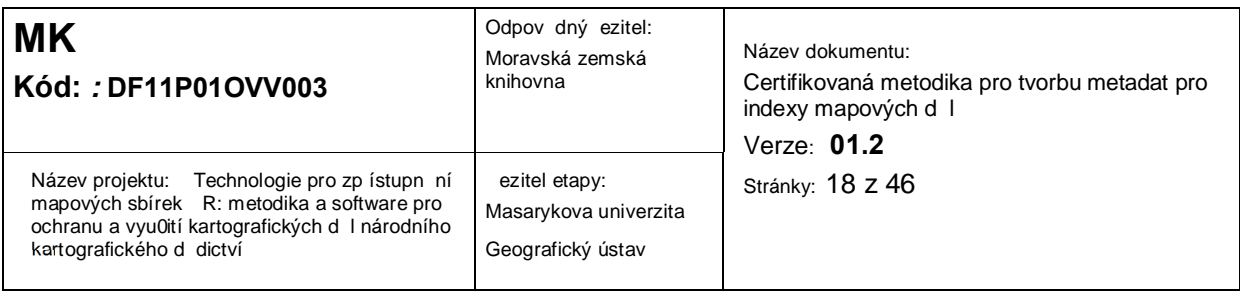

zpravidla menzí m ítko. tvrcením nebo jezt podrobn jzím d lením vznikají z map menzích m ítek mapy v tzích m ítek.

2.1.5.1 Klad list Základních map eské republiky st edních mítek

Základní mapa eské republiky v mítku 1:200 000 (ZM 200) je základním státním mapovým dílem st edního m ítka a zobrazuje území republiky souvisle na 18 mapových listech. íslování t chto list vychází jezt dob eskoslovenska, kdy republiku tvo ilo 47 mapových list v sítí p ti vrstev a osmi sloupc . Název mapového listu navíc odpovídá jménu nejv tšího sídla podle po tu obyvatel znázorn ného na mapovém listu. tvrcením listu ZM 200 tak vznikají 4 mapy v m ítku 1:100 000 (ZM 100). P i rozd lení nap . listu 24 tak vznikají mapy 24-1, 24-2, 24-3, 24-4. Obdobn tvrcením ZM 100 vznikají mapy ZM 50 ozna ovány podobným principem, tedy d lením mapového listu ZM 100 24-2 vzniká 24-21, 24-22, 24-23 a 24-24. Identicky jsou ozna ovány ZM 25, tedy 24-211, 24-212 apod. Klad list ZM 10 je pak odvozen rovněž ze ZM 50, která je rozd lena na 25 ZM 10. Ty nesou ozna ení 24-21-01, 24-21-02 atd. Princip kladu list Základních map eské republiky st edních mítek nasti uje obrázek 10. (ÚZK, 2014).

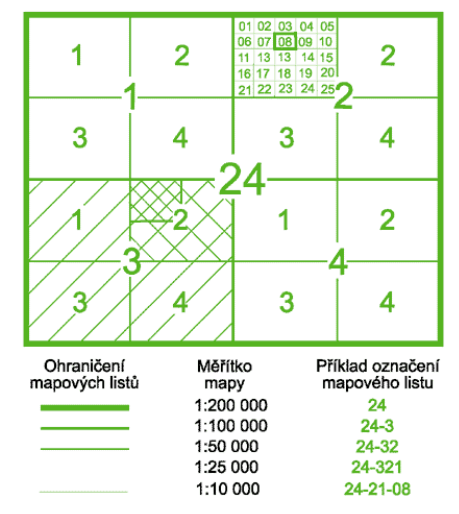

<span id="page-17-0"></span>Obr. 10. Klad a ozna ování list Základních map eské republiky st edních měřítek ( ÚZK, 2014).

2.1.5.2 Klad list Vojenských topografických map R

<span id="page-17-1"></span>Klad a ozna ení mapových list vychází z ji $\overline{0}$  zmín né Mezinárodní mapy sv ta v m ítku 1:1 000 000, kdy území R leží na listech M-33 a M-34. Následným d lením t ch list obdobn

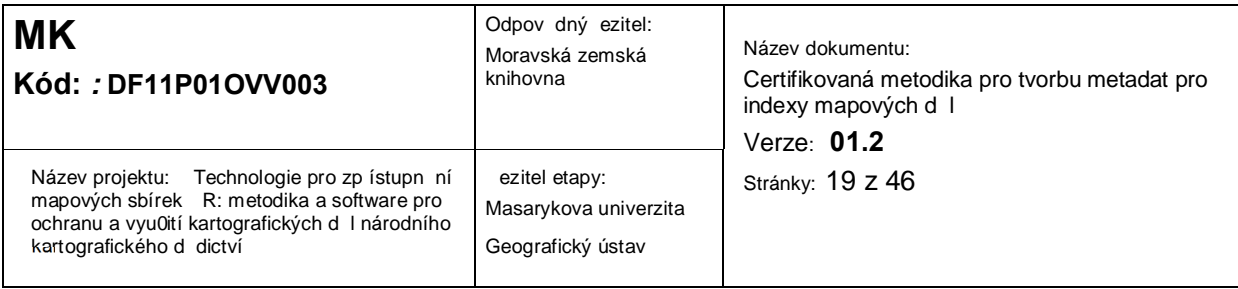

jako u Základní mapy R vznikají dalzí m ítkové ady. tvrcením M-33 a ozna ením písmeny A a0 D vznikají 4 mapy v m ítku 1:500 000. List M-33 se zárove d lí na 36 map v m ítku 1:200 000, které jsou ozna ovány ímskými íslicemi. M-33 zárove tvo í 144 map v m ítku 1:100 000 ozna ovaných arabskými ísly, které se dále tvrtí na m ítko 1:50 000 ozna ované A-D, které se dále tvrtí na 1:25 000 ozna ované a-d. Tento princip názorn vysv tluje obrázek 11. (Drápela et al).

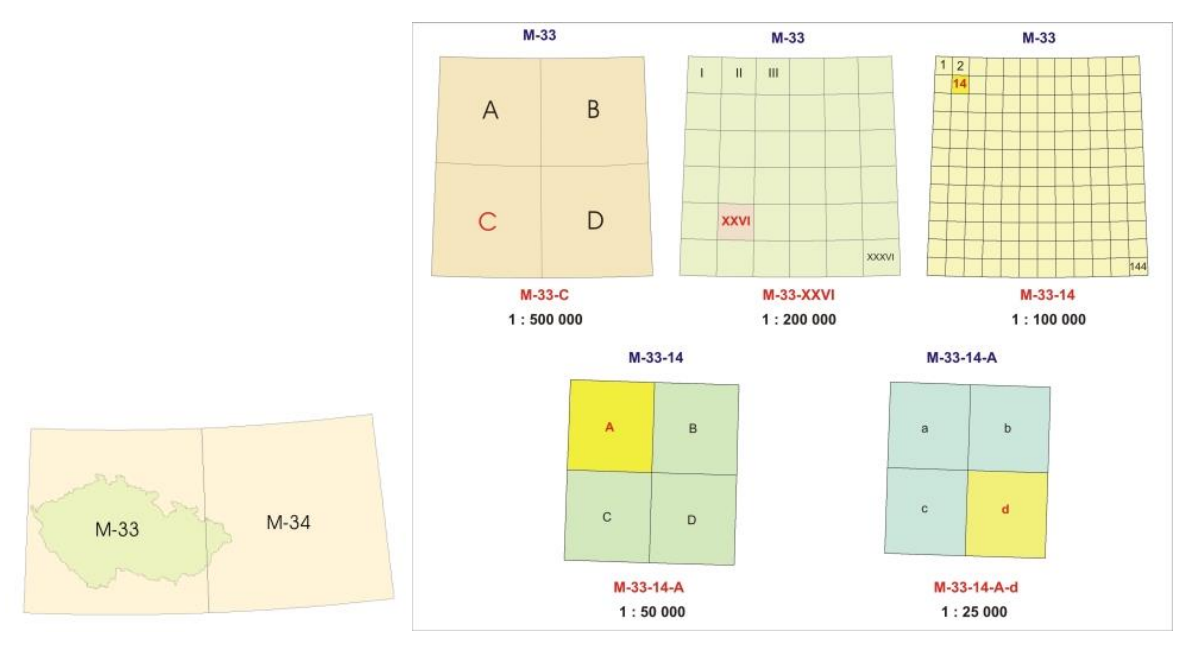

Obr. 11 Klad list Vojenské topografické mapy (Drápela et al.)

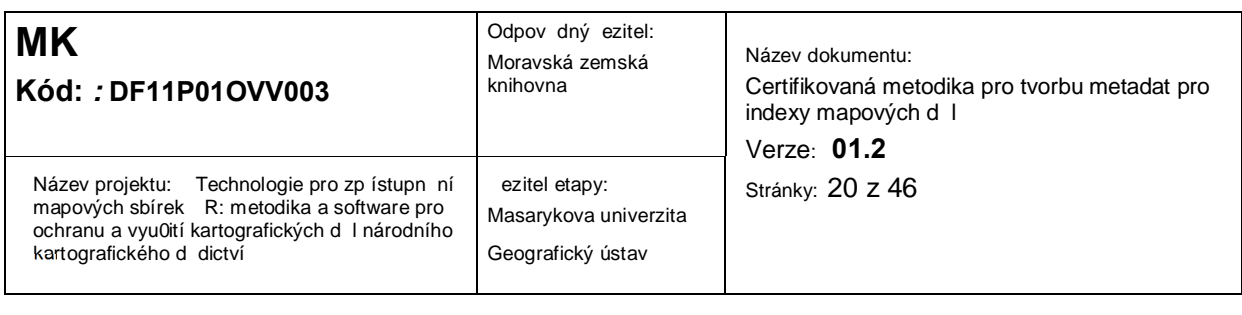

# **3 Katalogizace mapových indexů při digitalizaci mapových děl**

P i digitalizaci a následné katalogizaci mapových d I je t eba uvá0it, jestli je mapa pova0ována za samostatnou nebo skute n za jeden z list mapového díla. P i katalogizaci starých map snadno nastane situace, 0e je k dispozici jediný mapový list, který lze pova0ovat za samostatnou mapu, avzak m l by být brán ohled na fakt, 0e sbírka m<sup>o</sup>e být pozd ji dopln na o dalzí dosud chyb jící listy z mapového díla. Z tohoto d vodu by m l být s ohledem na celé mapové dílo regulérn katalogizován i jediný samostatný mapový list. P esto je v nejr zn jzích digitálních mapových sbírkách katalogizováno zcela odd len a u jednotlivých mapových list není nijak ezen fakt, 0e se jedná o ást obsáhlejzího mapového díla. Katalogizace mapových index v provázanosti na jednotlivé mapové listy mapového díla tak není nap í nejr zn jzími katalogy a databázemi p íliz ezena.

# *3.1 Mapový index i mapový list jako samostatný záznam*

Patrn nej ast jzím p ístupem jak ezit katalogizaci mapových index a mapových list je tuto provázanost nezohled ovat. Mapový index je tak samostatnou mapou kladu list a jako samostatná mapa je i digitalizován do databáze a katalogu. Stejn tak jsou zaznamenány jednotlivé mapové listy a na vzájemnou provázanost není brán ohled.

<span id="page-19-1"></span><span id="page-19-0"></span>Jako p íklad lze uvést digitální mapovou sbírku David Rumsey Map Collection. Pomocí vyhledávání v mapách a kategorii slndex map%ze nalézt celou adu mapových index. Jedním z nich je mapový index sokresu% Trumbull County ve stát Ohio tvo en 25 díl ími podrobn jzími mapami v tzího metka. Na obrázku 11 je mapový index (vlevo), mapa ze severovýchodního rohu kladu s m stem Kinsman (vpravo) a vý ez z kladu (uprost ed) ilustrující pozici mapy, je0 je dle indexu definována Range 1 a T.7.N. (David Rumsey Map Collection, 2014).

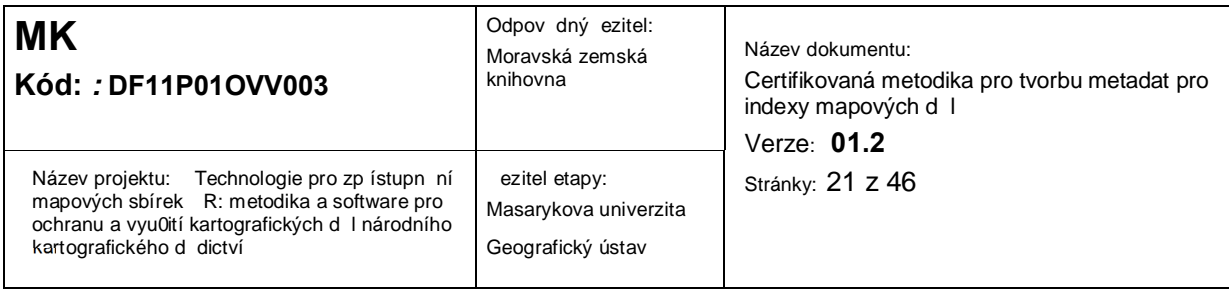

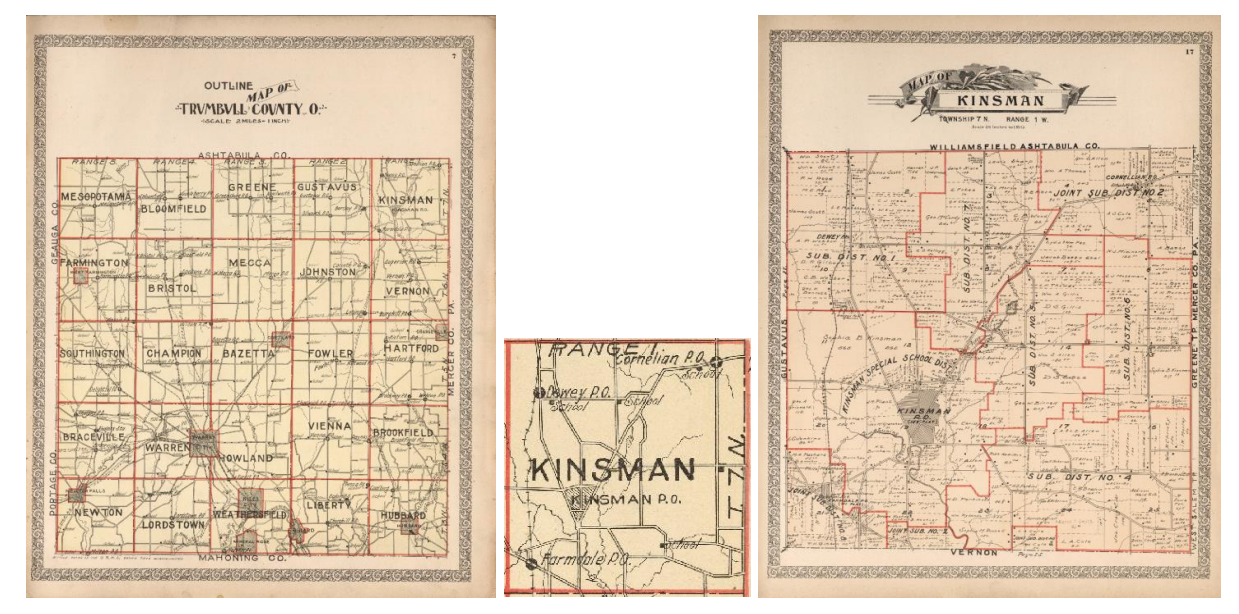

Obr. 11. Mapový index Trumbull County, vý ez z ní a mapový list s m stem Kinsman (David Rumsey Map Collection, 2014)

Ob tyto mapy jsou v katalogu zcela samostatn a jejich p ímé provázání není ezeno p ímo. Vzechny díl í mapy s adou dalzích jsou vzak sou ástí atlasu Atlas And Directory Of Trumbull County, kdy je umo0n no zobrazit najednou vzechny mapy sou ástí tohoto atlasu. V praxi to znamená ukázat vzechny prvky propojené v databázi pomocí záznamu  $J.S.$  Atlases L5977% $T$  mi jsou obálka, titulní strana i rejst ík a zárove i vzechny mapy v etn jejich klad. Nejedná se tak o p ímé provázání map a indexu, avzak je mo0né zobrazit v tzí mno0ství záznam , které jsou propojeny toto0ným záznamem. (David Rumsey Map Collection, 2014).

#### *3.2 Všechny mapové listy v etn mapového indexu jako jeden záznam*

P ístupem zohled ujícím skute nost, 0e jednotlivé mapové listy v etn mapového indexu jsou sou ástí celku . jednoho mapového díla, je zadat vzechny tyto ásti do jednoho katalogiza ního záznamu. Tímto spole ným záznamem tak je vy ezena provázanost mezi vzemi mapovými listy daného díla. P i vyhledávání mapy v katalogu tak u0ivatel nalezne bu kompletní mapové dílo, nebo záznam nenalezne v bec. Tento p ístup lze nalézt nap . v katalogu V decké knihovny v Olomouci nebo Mapové sbírce Univerzity Karlovy.

<span id="page-20-0"></span>Výhodou této metody je fakt, 0e u0ivatel má p ístup rovnou k celému mapovému dílu, pakli0e je kompletní. Pro stará mapová díla zobrazující nap . území ech i Moravy je asto typické, 0e

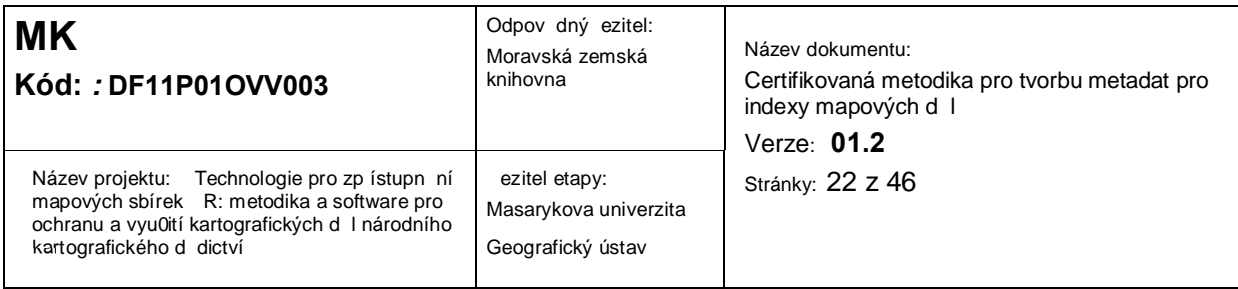

mapové listy zobrazující Prahu i Brno v díle chyb jí. Tato skute nost je bu slovn uvedena v poznámce záznamu, nebo na ni není brán z etel v bec. Nevýhodou této metody je, 0e nijak nedodr0uje ozna ování jednotlivých list, které by usnadnilo vyhledání konkrétního z nich. A mnohdy prakticky ani neumo0 uje pou0ít index pro zjizt ní, kde le0í zájmové území. Nap . na obr. 12 je ukázka záznamu mapy Special Karte der Markgrafschaft Maehren, mit den Antheilen des Herzogthums Schlesien z katalogu V decké knihovny v Olomouci, kdy index je skrytý pod digitalizovanou kopií – díl 20. (V decká knihovna v Olomouci, 2014).

|                      | ,,,,,,,,,,,,,,,,,,,,,, |                                |
|----------------------|------------------------|--------------------------------|
|                      | <b>Signatura</b>       | V 51.875                       |
| <b>A PACKWAY WAS</b> | Exempláře              | Objednat<br>Všechny jednotky   |
|                      | Digitální objekt       | digitalizovaná kopie - díl 1.  |
|                      |                        | digitalizovaná kopie - díl 2.  |
|                      |                        | digitalizovaná kopie - díl 3.  |
|                      |                        | digitalizovaná kopie - díl 4.  |
|                      |                        | digitalizovaná kopie - díl 5.  |
|                      |                        | digitalizovaná kopie - díl 6.  |
|                      |                        | digitalizovaná kopie - díl 7.  |
|                      |                        | digitalizovaná kopie - díl 8.  |
|                      |                        | digitalizovaná kopie - díl 9.  |
|                      |                        | digitalizovaná kopie - díl 10. |
|                      |                        | digitalizovaná kopie - díl 11. |
|                      |                        | digitalizovaná kopie - díl 12. |
|                      |                        | digitalizovaná kopie - díl 13. |
|                      |                        | digitalizovaná kopie - díl 14. |
|                      |                        | digitalizovaná kopie - díl 15. |
|                      |                        | digitalizovaná kopie - díl 16. |
|                      |                        | digitalizovaná kopie - díl 17. |
|                      |                        | digitalizovaná kopie - díl 18. |
|                      |                        | digitalizovaná kopie - díl 19. |
|                      |                        | digitalizovaná kopie - díl 20. |
|                      |                        |                                |

Obr. 12. Ukázka více mapových list v etn mapového indexu v jednom katalogiza ním záznamu V decké knihovny v Olomouci (V decká knihovna v Olomouci, 2014)

Oproti p edchozímu je obrázek 13 ukázkou z katalogu Mapové sbírky P írodov decké fakulty Univerzity Karlovy, kdy je index na první pozici souhrnného záznamu, co0 alespo áste n dává u0ivateli p ehled o prostorovém rozmíst ní jednotlivých mapových list po celém zobrazovaném území. Bohu0el index na první pozici ani chronologické uspo ádání list není v katalogu pravidlem. (Univerzita Karlova v Praze, 2014).

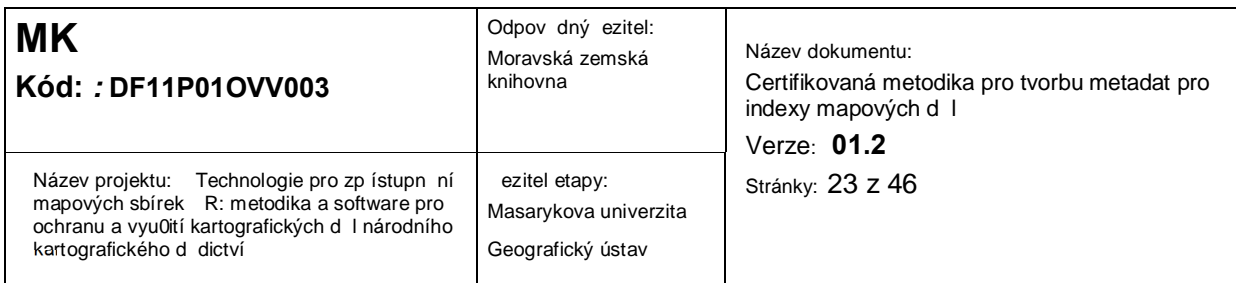

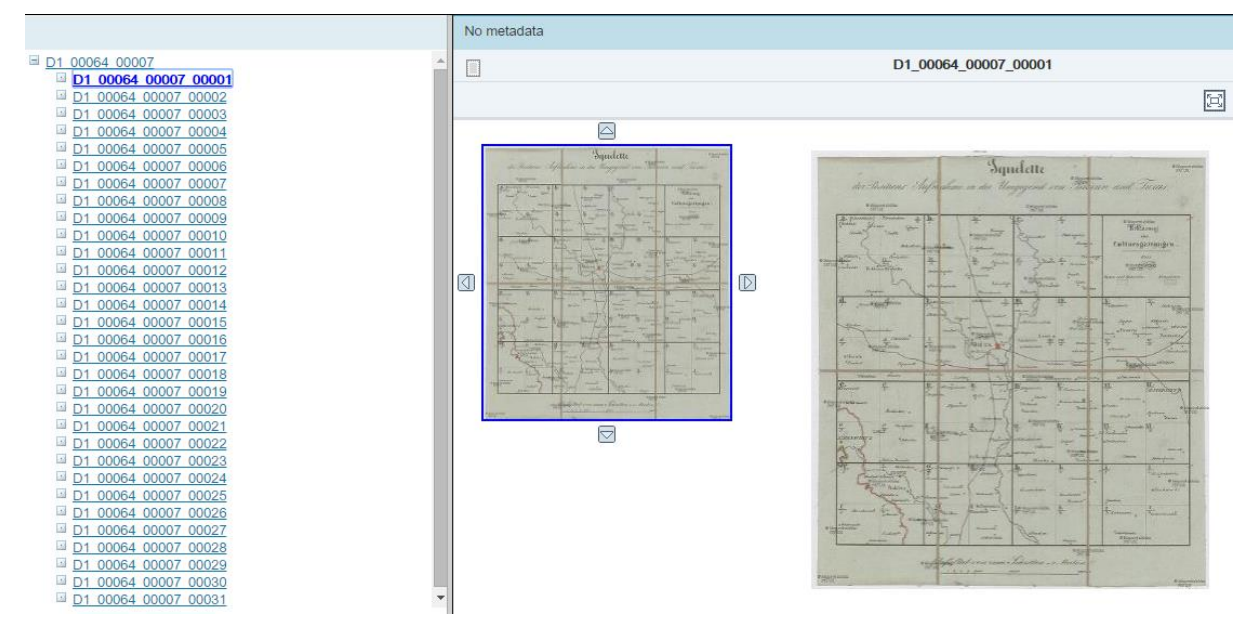

Obr. 13 Ukázka více mapových list v etn mapového indexu na první pozici v jednom katalogiza ním záznamu Digitálního univerzitního repozitá e Univerzity Karlovy v Praze (Univerzita Karlova v Praze, 2014)

### *3.3 Katalogizace mapových list a mapového indexu jako samostatných provázaných záznam v katalogu*

Ob metody s uvedenými p íklady v kapitolách 3.1 a 3.2 mají své díl í výhody. P ístup sbírky David Rumsey Map Collection má výhodu v tom, 0e jednotlivé mapové listy i mapový index figurují jako samostatné záznamy. Dotazem tak lze nezávisle na sob nalézt jak index tam samotný list. Vyhledáním vzech záznam se stejným díl ím kódem lze pak snadno dohledat i ostatní mapové listy i index. Krom toho se ale u0ivateli zobrazí i spousta dalzích záznam pod tímto kódem. Jedná-li se o atlas, na te se p ebal atlasu, rejst ík i ada dalzích map a je na u0ivateli, aby si vybral skute ný zám r svého hledání. Ve druhém p ístupu je pak vze v jednom záznamu a u0ivatel získá rovnou kompletní mapové dílo. To je áste n výhodou avzak u0ivatel musí daný list následn hledat spíze namátkov a podobn jako u p edchozí metody je nucen pracovat i s mapovými listy a územím, o které nem l zájem.

<span id="page-22-0"></span>P i katalogizaci mapových index a jednotlivých list by m l katalogiza ní metadatový záznam obsahovat samoz ejm název nebo ozna ení listu. To není ešeno ani v jednom z p ípad zmín ných výze, p esto0e díl í mapové listy unikátní ozna ení v rámci daného indexu mají. Pakliĝe toto není p ímo na mapovém listu, m la by být uvedena jeho pozice v rámci indexu (íslo,

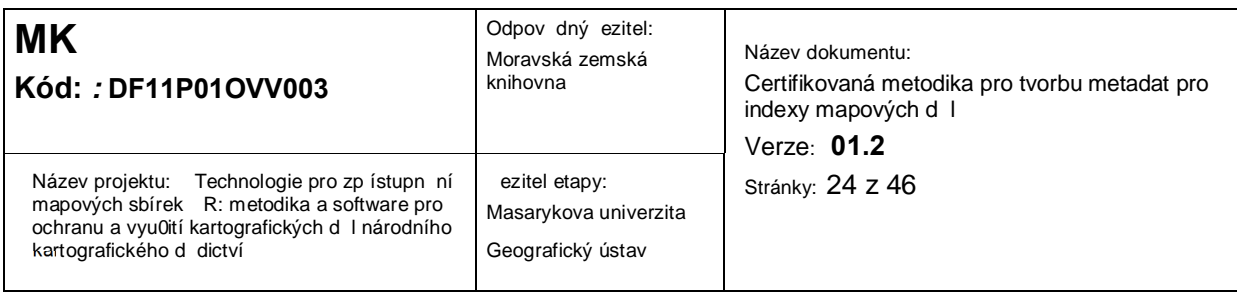

sou adnice pomocí písmen, ímských i arabských íslic). Zárove vzak, jako byly jednotlivé p ístupy kombinovány ji $0$  v minulosti, viz kapitola 2, lze velice vhodn doplnit i dalzí informace jako jsou významné sídla nebo p edevzím zem pisné sou adnice, co0 je v obou metodách ezeno jen áste n .

Rozsáhlá sbírka David Rumsey Map Collection umo0 uje dotaz omezit podle ady parametr, jakými jsou území, rok, typ mapy, autor apod. Umo0 uje p itom pom rn snadné vyhledávání spíze intuitivního charakteru, kdy u0ivatel nezná p esné údaje o dané map a hledá nap . mapu z atlasu z let 1890 a0 1900 zobrazující Evropu. Naproti tomu knihovnické katalogy neumo0 ují vyhledávání podle geografických parametr a vyhledávání podle bibliografických záznam i klí ových slov je zde striktn jzí ne0 v p ístupu výze a nalezení mapy odpovídající hledanému po0adavku tak je náro n jzí. Ani jeden z p ístup nijak nezohled uje vyhledávání na základ geografických sou adnic, p esto p ístup sbírky David Rumsey Map Collection nabízející omezení podle ástí sv ta alespo áste n umo0 uje geograficky ovlivnit výsledek.

Pom rn jednoduchý a p itom dostate n funk ní p ístup vyhledávání na základ sou adnic umo0 uje nap . zdigitalizovaná Mapová sbírka Geografického ústavu P F MU, kdy jednoduze pomocí obdélníku zabírajícího zájmové území lze geograficky ovliv ovat dotaz, který generuje mo0né výsledky. Zde vzak lze vyhledávání dále omezit pouze asov a p edevzím zde není nijak ezena problematika katalogizace mapových index .

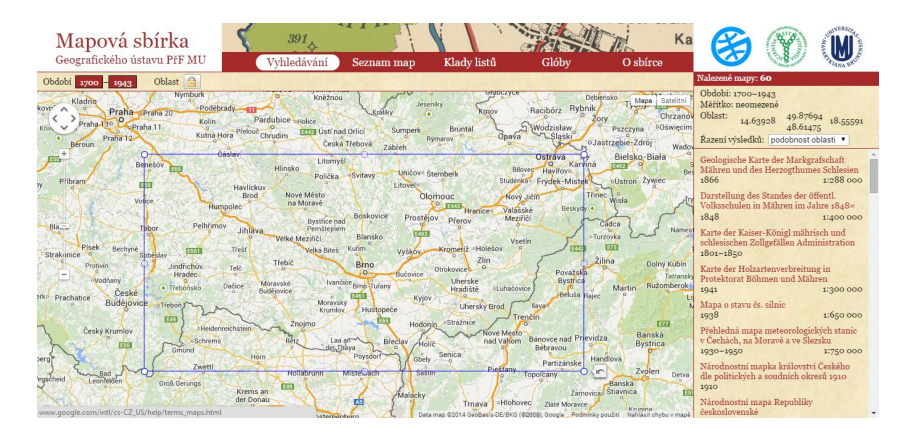

Obr. 14. Interaktivní nástroj k vyhledávání map na základ geografických sou adnic (Geografický ústav P F MU, 2014)

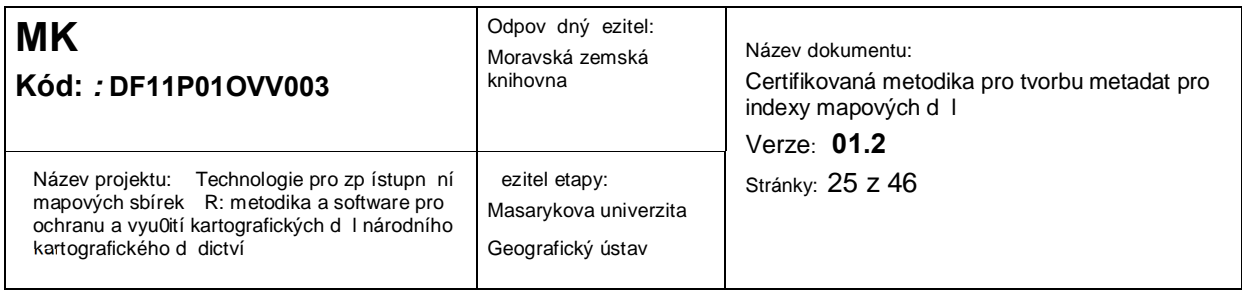

Vzechny t i uvedené metody tak mají své evidentní výhody a jejich kombinací by mohl vzniknout velmi komplexní p ístup ke katalogizaci mapových index a jejich provázanosti na jednotlivé díl í mapové listy daného mapového díla. V pr b hu ezení projektu TEMAP byl vytvo en návrh datového modelu mapových sérií (index). V n m jsou rozlizeny pojmy mapová série, mapový list, klad mapových list , bu ka kladu a mapový index (viz obr. 15).

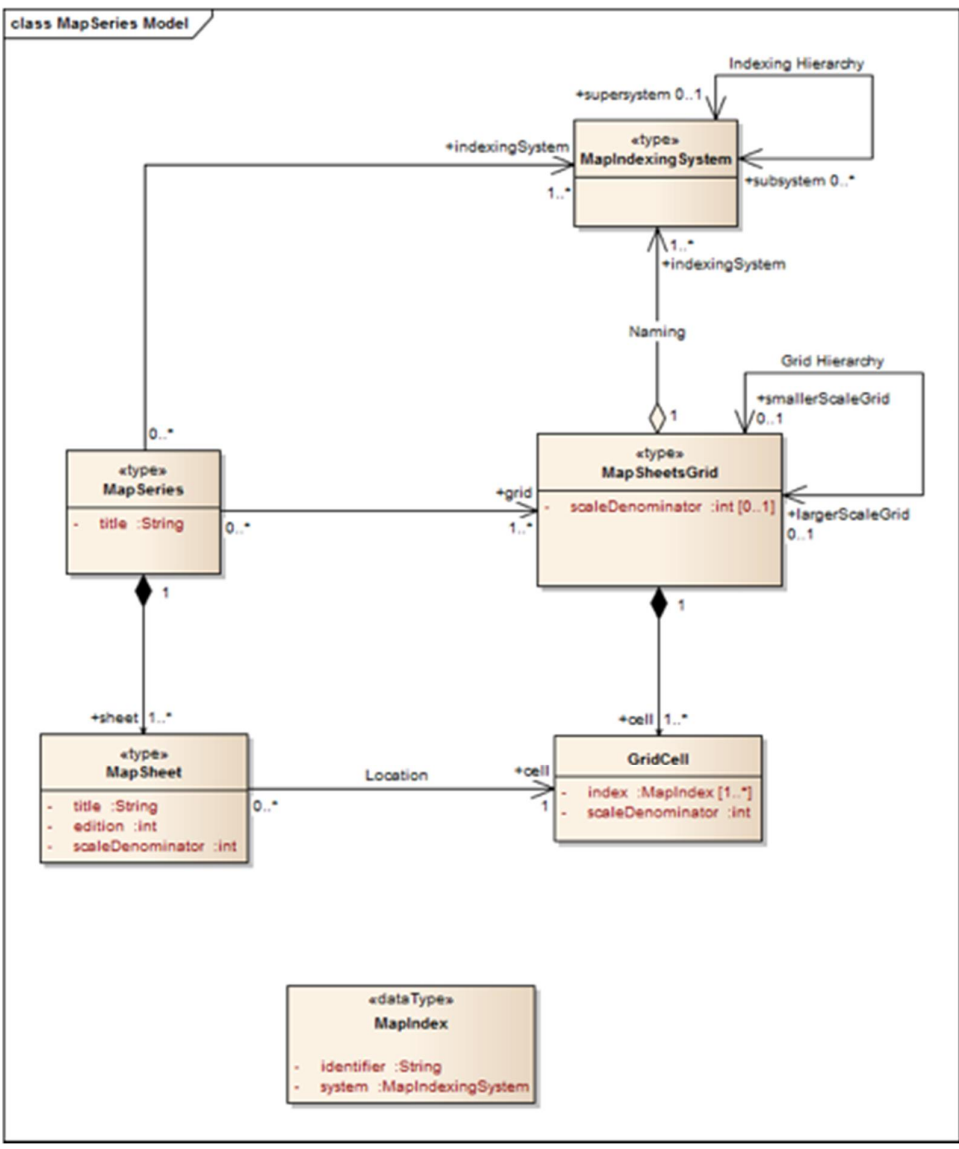

Obr. 15. Datový model index mapových d l.

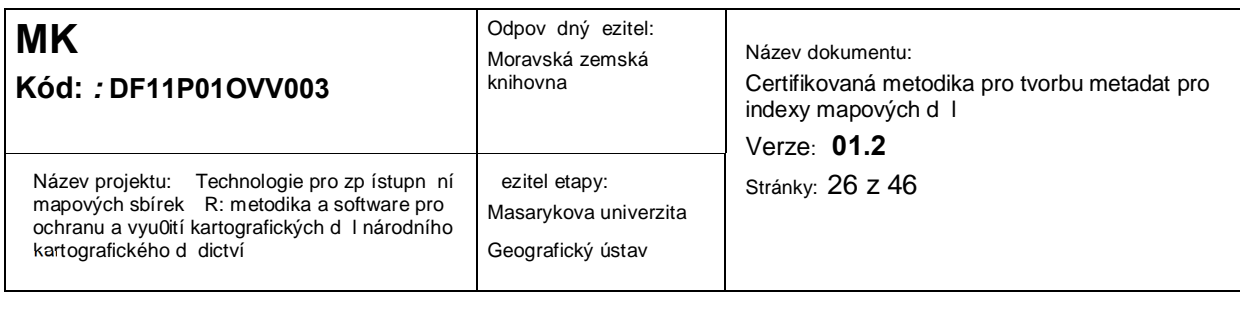

# **4 Nástroj pro využití metadat indexů mapových děl pro účely katalogizace**

Geografický ústav Masarykovy univerzity vyvinul v rámci ezení projektu TEMAP nástroj pro katalogizaci mapových d I. Nástroj umo0 uje katalogizátorovi jednoduze p edvyplnit metadata katalogizovaného mapového listu podle p edem p ipravené zablony a zkopírovat tato metadata pro dalzí pou0ití, nap . pro knihovnický systém Aleph.

Nástroj je dostupný na stránce http://mapseries.georeferencer.org/jk/mapseries.html.

Do nástroje je mo0né p idat libovolné dalzí mapové dílo. Stru ný postup je popsán v následujícím textu:

P idání nového mapového díla vy0 aduje n kolik krok :

- **1. Příprava šablony**
- **2. Příprava kladu mapových listů**
- **3. Publikace kladu pomocí GeoServeru**

#### **4. Zaregistrování mapového díla do nástroje**

asov nejnáro n jzí jsou první dva kroky navr0eného postupu. Zejména první krok p edpokládá detailní znalost popisované série a katalogiza ních pravidel, proto je mu v následujícím textu detailn ji popsán. Kroky 2 a0 4 jsou ji0 úkolem pro odborníka z oboru kartografie, geoinformatiky a p íbuzných obor .

#### *4.1 P íprava šablony*

<span id="page-25-1"></span><span id="page-25-0"></span>Šablona je textový soubor, který obsahuje nekompletní metadatový záznam jednoho mapového listu daného mapového díla. Nekompletní proto, 0e n které jeho ásti jsou nahrazeny prom nnými (v matematickém i programátorském slova smyslu), které reprezentují n které vlastnosti mapových list . Tyto prom nné jsou v pr b hu samotné katalogizace postupn nahrazovány hodnotami, ím0 vznikne kompletní záznam ur ený ke zkopírování.

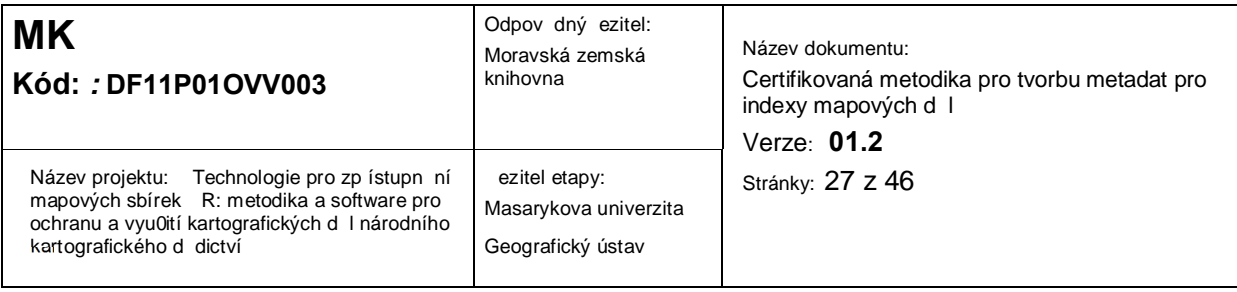

#### 4.1.1 Prom nné a vlastnosti

Prom nná reprezentuje prom nlivou, variantní nebo vícenásobnou vlastnost mapových list daného mapového díla.

#### 4.1.1.1 Prom nlivá vlastnost

Prom nlivá vlastnost mapových list je taková, která není shodná pro vzechny listy mapového díla, ale je shodná pro exemplá e jednoho mapového listu.

P íkladem prom nlivé vlastnosti může být ozna ení mapového listu, ale také t eba jeho název nebo pokrytá oblast.

#### 4.1.1.2 Variantní vlastnost

Variantní vlastnost mapových list je taková, která není shodná pro r zné exemplá e alespo jednoho mapového listu daného mapového díla.

P íkladem variantní vlastnosti je jazyk dokumentu u 3VM, který se m 0e lizit exemplá od exemplá e (n které exemplá e jsou vytizt ny v eztin, jiné v n m in nebo t eba v ma arztin ).

Dalším p íkladem variantní vlastnosti je název listu 3VM, který je na n kterých exemplá ích v eské podob a na jiných v n mecké (nap . Brno vs. Brünn). Na rozdíl od jazyku dokumentu jsou varianty r zné list od listu.

#### 4.1.1.3 Vícenásobná vlastnost

Vícenásobná vlastnost mapových list je taková, která může pro jeden exemplá mapového listu nabývat více hodnot.

P íkladem vícenásobné vlastnosti je název pokryté oblasti mapového listu, kdy jeden mapový list m 0e pokrývat i více oblastí (nap . list 36°50° 3VM pokrývá oblast Ostrava i oblast Opava).

#### 4.1.2 Postup ur ení prom nné

<span id="page-26-4"></span><span id="page-26-3"></span><span id="page-26-2"></span><span id="page-26-1"></span><span id="page-26-0"></span>Pravd podobn nejsnazším zp sobem, jak za ít ur ovat prom nné, je vzít si n kolik hotových metadatových záznam mapových list daného díla a srovnat je. Místa, kde se od sebe jednotlivé záznamy lizí, jsou kandidáty na prom nné. Následn je t eba p ípad od p ípadu posoudit, o jakou vlastnost se jedná.

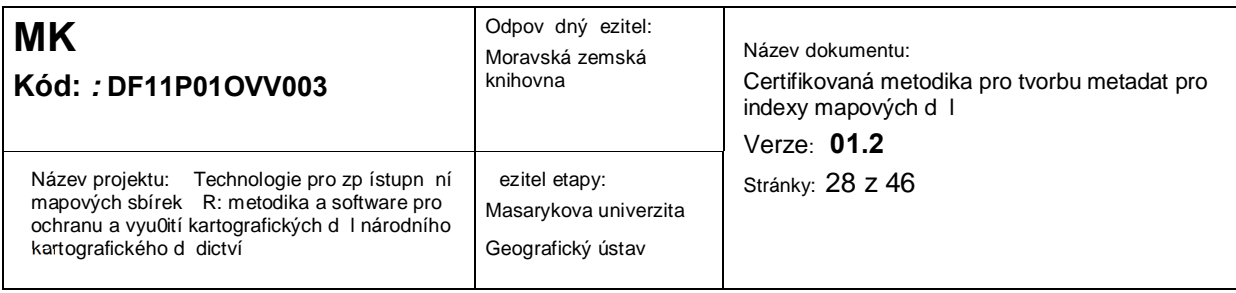

#### 4.1.3 Závislost hodnot prom nných

asto se stává, 0e hodnota jedné vlastnosti p ímo závisí na hodnot jiné vlastnosti. Nap íklad na vydavatelské korporaci závisí místo vydání i bibliografický p edch dce. Vytipováním t chto závislostí a jejich následným zápisem do zablony lze velmi urychlit proces katalogizace. Katalogizátorovi následn sta í ur it pouze vydavatelskou korporaci a místo vydání i bibliografický p edch dce jsou dopln ny automaticky.

Speciálním p ípadem závislých prom nných jsou situace, kdy si hodnoty dvou (nebo dokonce více) prom nných vůdy odpovídají. P íkladem může být rok vydání, který se objevuje v metadatovém záznamu na n kolika místech.

Nástroj umo0 uje zapisovat jednoduché závislosti, kdy hodnota jedné prom nné je p ímo závislá na hodnot jiné prom nné. Na jedné prom nné může být závislé více prom nných, ale jedna prom nná m 0e být závislá na maximáln jedné jiné prom nné. Prom nná, na její0 hodnot je závislá hodnota jiné prom nné, nesmí být sama závislá. Po et mo0ných hodnot obou prom nných musí být v rámci ka0dého mapového listu shodný. Ani jedna z prom nných nesmí být vícenásobná.

# 4.1.4 Vytvo ení zablony

Nejjednoduzzím zp sobem je zkopírovat hotový metadatový záznam n jakého mapového listu daného díla a ulo0it jej do samostatného textového souboru. Následn je t eba místa v záznamu, které obsahují hodnoty výze vytipovaných prom nných nahradit zápisem t chto prom nných.

P íklad existující zablony 3VM je k vid ní zde:

http://mapseries.georeferencer.org/jk/templates/ah-ms3-200.txt

# 4.1.5 Syntaxe prom nných v zablon

Ka0dá prom nná je v metadatovém záznamu reprezentována objektem zapsaným ve striktní JSON notaci. Ka0dý takový objekt musí mít n kolik atribut, které specifikují, jakým zp sobem bude p i katalogizaci nahrazena daná prom nná konkrétní hodnotou.

Na následujícím obrázku je mod e vyzna ená jedna prom nná s atributy id, width, title a values. P ed ní je na obrázku zapsaná jiná prom nná s atributy base, width, title a

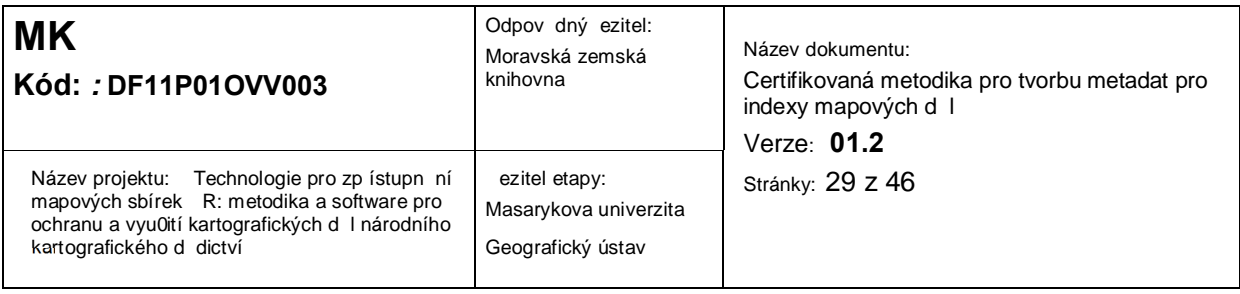

valuesByBaseIndex. Na konci posledního ádku je vid t za átek dalzí prom nné (slo0ená závorka), její0 atributy ji0 vid t nejsou.

```
080
           L $$a(084.3)355/359 $$2MRF
110{<br>"base":"corporation",<br>"width": 1.
       "base":"corporation",<br>"width": 1,<br>"title": "Identifikátor",<br>"valuesByBaseIndex": ["1", "2"]
        L $$a{
    <sup>T</sup>
                    corporation",
        "width
        "title'
                             davatelská korporace",
        "values":
                           п
            "Rakousko-Uhersko.$$bMilitärgeographisches Institut",<br>"Vojenský zeměpisný ústav"]
    "Vojensky zemepisny ustav"]<br>}$$4ctg$$4pbl$$7{<br>"base":"corporation",<br>"width": 13,<br>"title": "Kód autority",<br>, "valuesByBaseIndex": ["ko20060405003", "ko2005263855"]
24510 L $3a{
```
Obr.16. Ukázka metadatového záznamu ve striktní JSON notaci.

Je d le0ité si uv domit, 0e vzechen text, který je vn objekt prom nných, v etn mezer, tabulátor a konc ádk , se objeví ve výsledném metadatovém záznamu. Pouze místo objekt prom nných se objeví vypln né hodnoty. Obrázek naho e by se po nahrazení prom nných ssmrskl%na t i ádky za ínající ísly 080, 110 a 24510 (v p ípad, 0e by 0ádná z vypln ných hodnot neobsahovala znak konce ádku).

Na následujícím obrázku je vid t zablona tak, jak vypadá, kdy0 ji vypl uje katalogizátor. Zvýrazn ná prom nná z p edchozího obrázku je reprezentovaná rozbaleným seznamem hodnot. Žlut jsou podbarvena pole prom nných, která jsou na vydavatelské korporaci závislá.

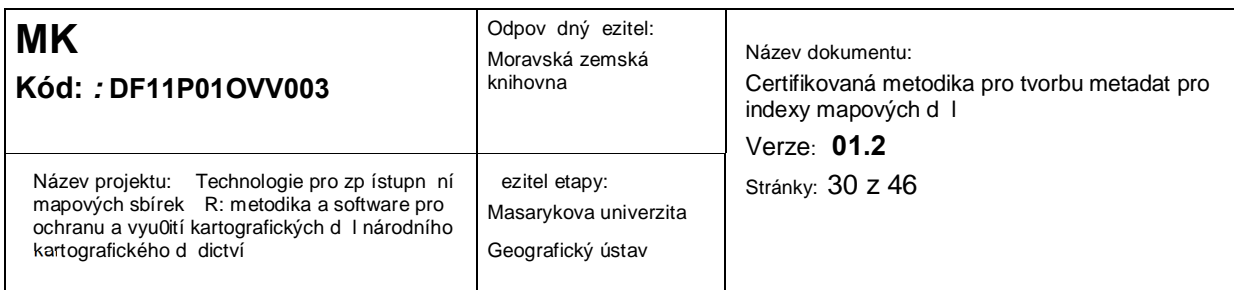

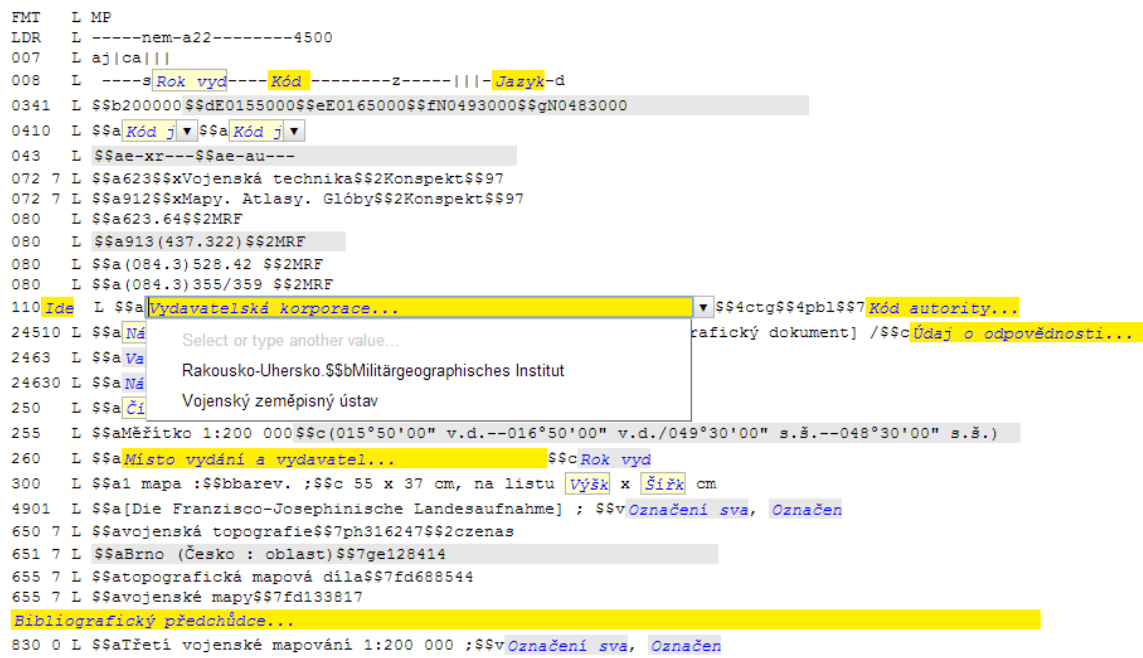

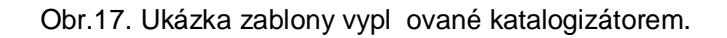

# 4.1.6 Atributy prom nných

V tabulce 1 jsou uvedeny jednotlivé atributy prom nných, jejich datový typ a jejich detailní popis.

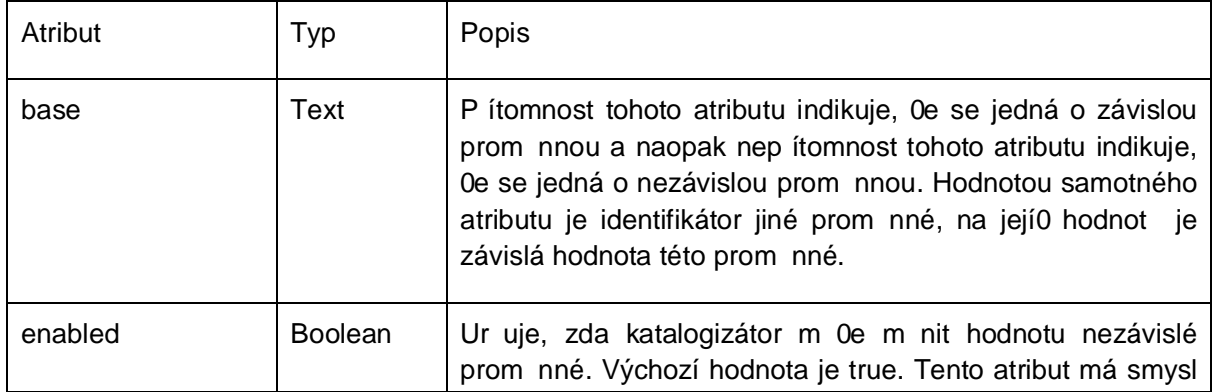

<span id="page-29-0"></span>Tab.1. Atributy prom nných a jejich popis

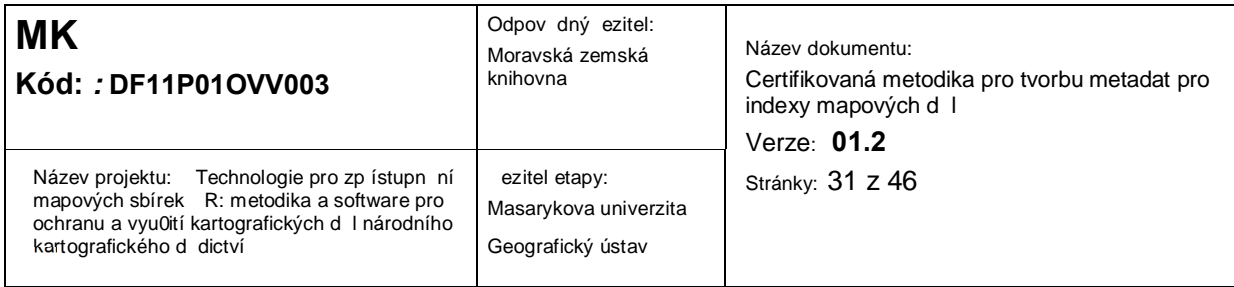

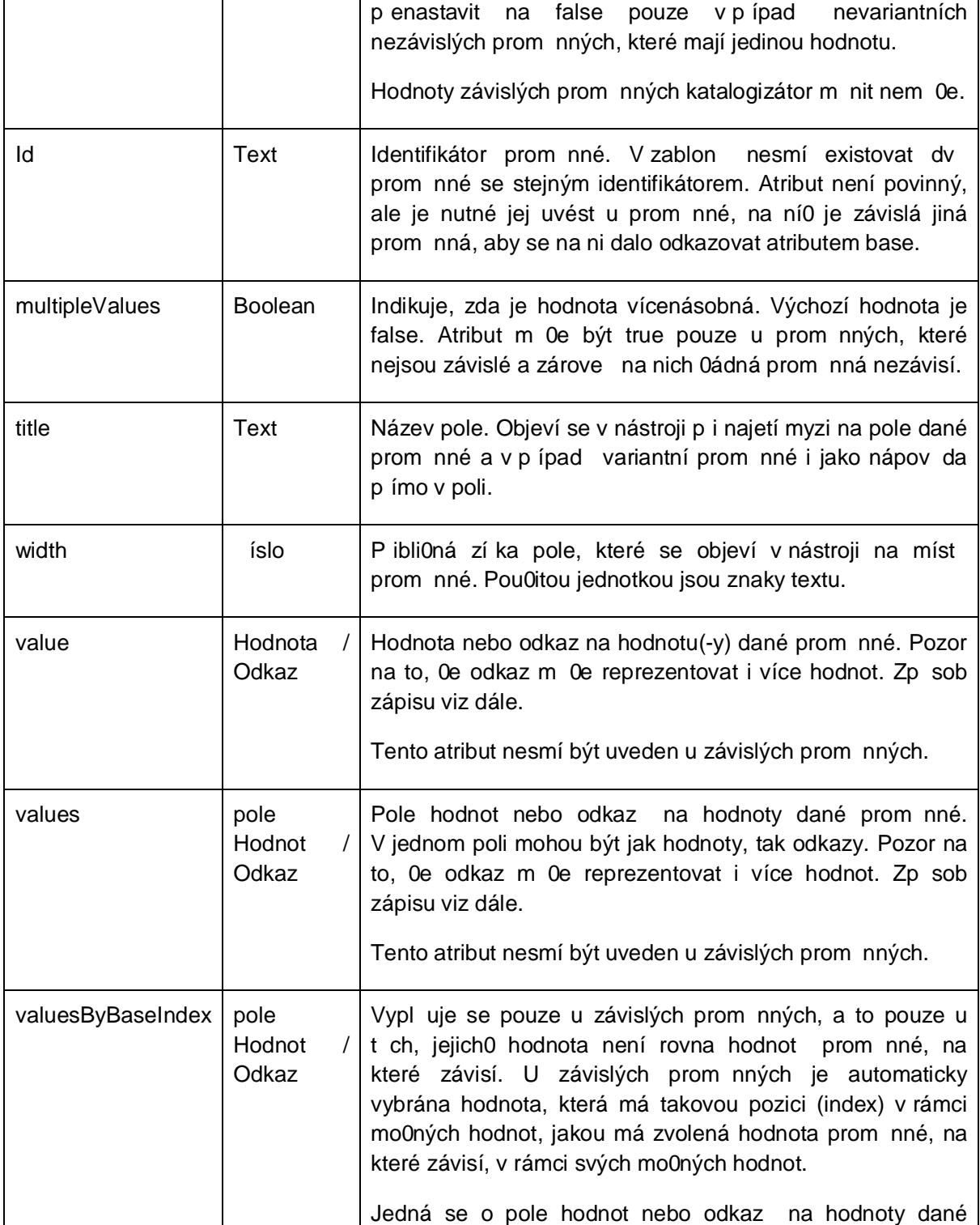

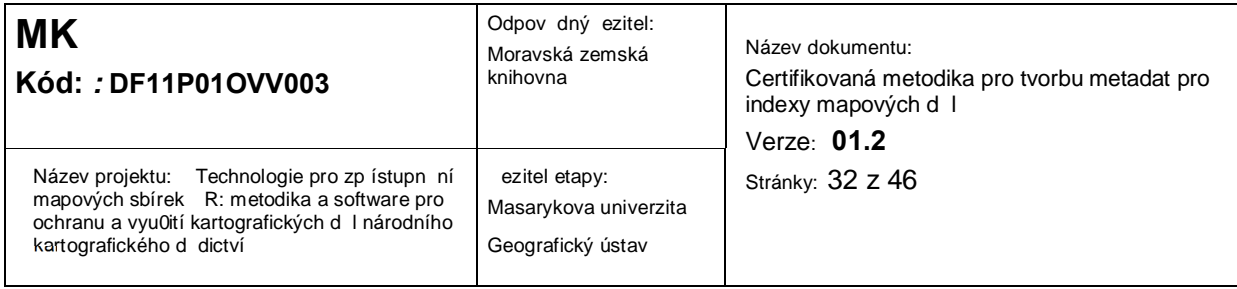

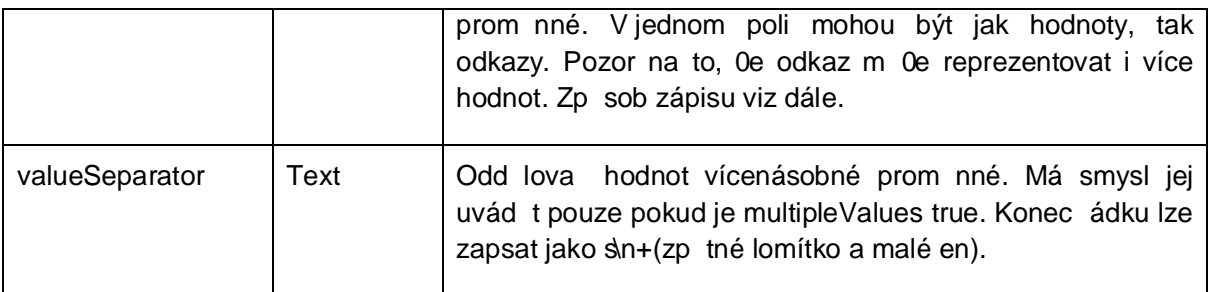

### 4.1.7 Hodnoty a Odkazy na hodnoty

Ve t ech atributech objektu prom nné . value, values a valuesByBaseIndex . se vyskytuje zápis hodnot nebo odkaz na hodnoty.

Hodnota je v0dy reprezentována libovolným textovým et zcem (a naopak . pokud se na daném míst objeví textový et zec, je tento pova0ovaný za hodnotu). Hodnota se objeví nezm n ná v poli formulá e nebo jako jedna z mo0ných variant.

Odkaz na hodnotu(-y) je v0dy reprezentován objektem zapsaným ve validní JSON notaci. M 0e mít dva atributy – attr a formatFunction – které jsou popsány dále. V ur itých p ípadech m 0e odkaz reprezentovat i více hodnot.

Odkaz na hodnotu si lze p edstavit jako p evodní funkci, která má dva vstupní parametry

- stringValue: textový et zec
- sheet: objekt typu OpenLayers.Feature.Vector

a jeden výstup, kterým je hodnota, která se objeví nezm n ná v poli formulá e nebo jako jedna z mo0ných variant.

Pokud je uveden atribut attr, dosadí se za první parametr . stringValue . hodnota z p ísluzného sloupce tabulky. Pokud atribut attr uveden nebyl a jedná se o závislou prom nnou, dosadí se za první parametr hodnota prom nné, na ní0 závisí tato prom nná. Za druhý argument . sheet . se v0dy dosadí objekt, který p edstavuje mapový list v etn geometrie.

<span id="page-31-0"></span>Pokud je uveden atribut formatFunction, aplikuje se daná formátovací funkce na oba argumenty a její návratová hodnota se objeví v poli formulá e nebo jako jedna z mo0ných variant. Pokud atribut formatFunction uveden nebyl, objeví se nezm n ná hodnota parametru stringValue v poli formulá e nebo jako jedna z mo0ných variant.

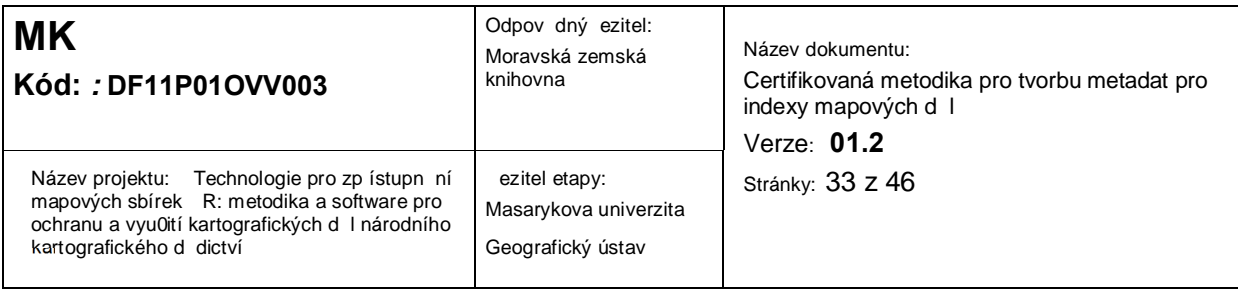

Jak ji0 bylo e eno, m 0e odkaz reprezentovat i více hodnot. To nastane v p ípad, 0e hodnota ve sloupci tabulky ur eném atributem attr obsahuje znak s $\%$  který slou0í jako odd lova hodnot. V tom p ípad se výze popsaný postup aplikuje na ka0dou hodnotu zvláz a výsledkem je stejný po et hodnot, jaký je v daném sloupci ulo0en.

V hodnotách, které jsou specifikovány uvnit zablony, je lepzí se znaku s % zcela vyhnout.

4.1.8 Atributy odkaz na hodnoty

V tabulce 2 jsou uvedeny jednotlivé atributy odkaz na hodnoty, jejich datový typ a jejich detailní popis.

<span id="page-32-0"></span>

| Atribut        | Typ  | Popis                                                                                                    |
|----------------|------|----------------------------------------------------------------------------------------------------|
| attr           | Text | Název sloupce tabulky kladu mapových list, ve kterém je<br>ulo0ena hodnota (nebo více hodnot), která vstupuje do výze<br>popsané p evodní funkce.<br>Více hodnot je mo0né do sloupce ulo0it spomocí<br>odd lova e s % Toho lze s výhodou vyu0ít v p ípad<br>variantních nebo vícenásobných prom nných. |
| formatFunction | Text | Název formátovací funkce, která je aplikována na dva<br>argumenty . stringValue a sheet (viz výze). V nástroji<br>existují dv p ipravené formátovací funkce:<br>ms:marc21_0341_bbox<br>٠<br>ms:marc21_255_bbox_czech<br>$\bullet$                                                                      |
|                |      | Tyto formátovací funkce vrací prostorový rozsah daného<br>mapového listu pro p ísluzná pole metadatového záznamu<br>MARC21.                                                                                                    |
|                |      | toho je mo0né si pro ka0dou mapovou sérii<br><b>Krom</b><br>v konfigura ním souboru nadefinovat vlastní formátovací<br>funkci (viz dále) a na ni se zde odkázat.                                                                                                    |

Tab.2. Atributy odkaz na hodnoty a jejich popis.

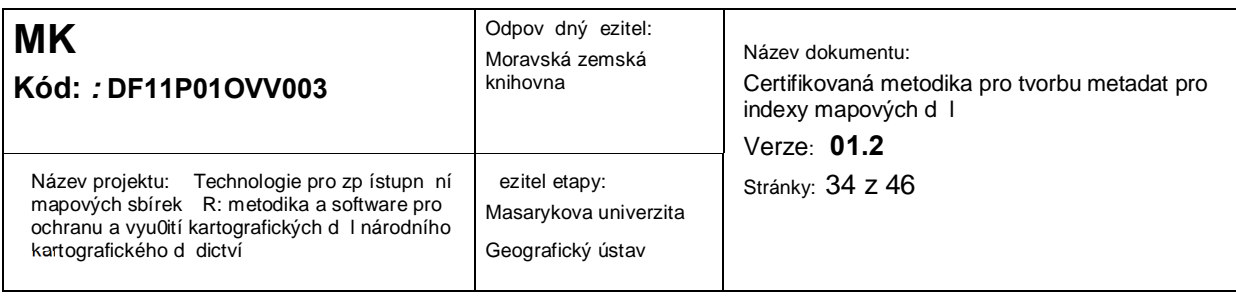

# 4.1.9 Zápis jednotlivých typ prom nných

#### 4.1.9.1 Prom nlivá vlastnost

Hodnoty prom nlivé vlastnosti je ideální zapsat a následn získat z tabulky nebo z geometrie kladu mapových list. V zablon se na takovou hodnotu lze odkázat odkazem s nastaveným atributem attr a/nebo formatFunction. P íkladem ze zablony 3VM budi0 pole 043, 0341 nebo 255.

#### 4.1.9.2 Variantní vlastnost

U variantních vlastností je situace slo0it jzí.

Pokud pro vzechny exemplá e vzech mapových list existuje omezené mno0ství mo0ných hodnot (nap íklad jazyk dokumentu nebo vydavatelská korporace), je nejjednoduzzím zp sobem zápis mo0ných hodnot p ímo do zablony. P íkladem ze zablony 3VM jsou pole 0410 nebo 110\$\$a.

Pokud pro vzechny exemplá e jednoho mapového listu existuje velké mno0ství mo0ných hodnot a tyto hodnoty se navíc vyskytují i u v tziny jiných list (nap íklad rok vydání nebo íslo vydání), je nejjednoduzzím zp sobem mo0né hodnoty neuvád t a nechat na katalogizátorovi jejich explicitní dopln ní. P íkladem ze zablony 3VM jsou pole 008.1 nebo 300.

Pokud pro exemplá e alespo jednoho listu existuje malé mno0ství mo0ných hodnot a tyto hodnoty se u r zných mapových list neopakují (nap íklad název listu 3VM), je ideální zapsat hodnoty do jednoho sloupce tabulky kladu mapových list a odd lit je znakem s %P íkladem ze zablony 3VM je pole 24510\$\$a.

<span id="page-33-2"></span><span id="page-33-1"></span><span id="page-33-0"></span>Speciálním p ípadem p edchozího odstavce je potom situace, kdy sice existuje více mo0ných hodnot, ale jedna z druhé je strojov odvoditelná. P íkladem je ozna ení mapového listu 3VM, které se vyskytuje ve dvou variantách se stupni a bez stup (34°49° vs. 3449). V tomto p ípad sta í do tabulky ulo0it pouze jednu hodnotu a druhou hodnotu potom získat formátovací funkcí. P íkladem ze zablony 3VM je pole 24510\$\$p.

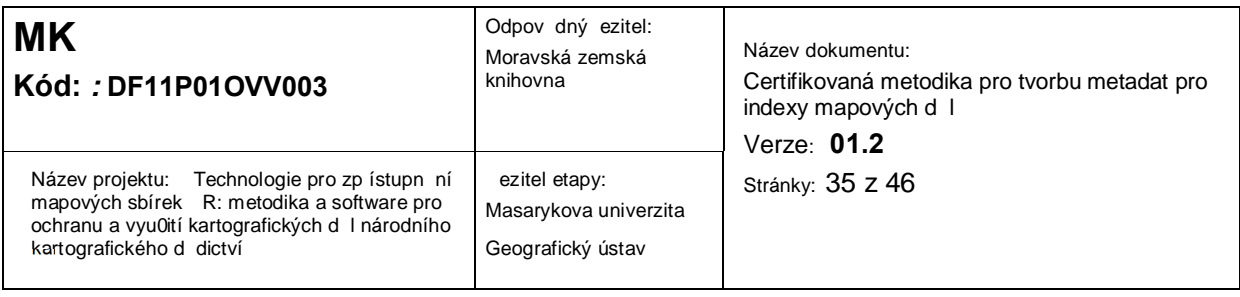

#### 4.1.9.3 Vícenásobná vlastnost

Hodnoty vícenásobných vlastností, které se lizí list od listu (nap íklad pokrytá oblast), je ideální zapsat do jednoho sloupce tabulky a odd lit je znakem s%P íkladem ze zablony 3VM jsou pole 080 nebo 651.

#### 4.1.9.4 Závislá vlastnost

U závislých vlastností je situace slo0it jzí.

Pokud je hodnota závislé vlastnosti rovna hodnot, na ní0 závisí, není t eba 0ádnou hodnotu uvád t. P íkladem ze zablony 3VM jsou pole 260\$\$c, 4901.2 nebo 830.

Pokud se hodnota závislé vlastnosti lizí, je nutné uvést mo0né hodnoty nebo odkazy do prom nné valuesByBaseIndex. V pr b hu katalogizace je potom automaticky vybrána hodnota, která má takovou pozici (index) v rámci mo0ných hodnot, jakou má zvolená hodnota prom nné, na které závisí, v rámci svých mo0ných hodnot.

U prom nných, které mají atribut valuesByBaseIndex, je pak t eba se rozhodnout, zda budou jejich hodnoty zapsány p ímo do zablony (p íkladem ze zablony 3VM jsou pole 008.2, 008.3, 110, 110\$\$7, 24510\$\$h, 260\$\$a, 4901.1, 655) nebo do tabulky (pole 2463 druhá hodnota, 4901 druhá hodnota, 830 druhá hodnota) nebo budou získány p evodem z p vodní hodnoty (2463 první hodnota, 4901 první hodnota, 830 první hodnota). Rozhodovací klí je v tomto p ípad obdobný, jako u variantních vlastností.

#### *4.2 P íprava kladu mapových list*

Klad mapových list je nutné p ipravit jako soubor ve formátu ShapeFile (\*.shp). Charakteristiky formátu shapefile jsou popsány nap . v dokumentu ESRI White Paper (1998). Ka0dý mapový list je v n m reprezentován jedním polygonem a n kolika sloupci (atributy).

V tabulce kladu musí existovat vzechny sloupce odkazované ze zablony a jejich hodnoty je t eba vyplnit. Názvy a typy sloupc mohou být libovolné (nejbezpe n jzí jsou typy text nebo íslo). Dva sloupce jsou povinné (vy0adované aplikací):

- SHEET, v n m0 je ulo0eno íslo mapového listu
- <span id="page-34-2"></span><span id="page-34-1"></span><span id="page-34-0"></span>TITLE, v n m0 je ulo0en název mapového listu

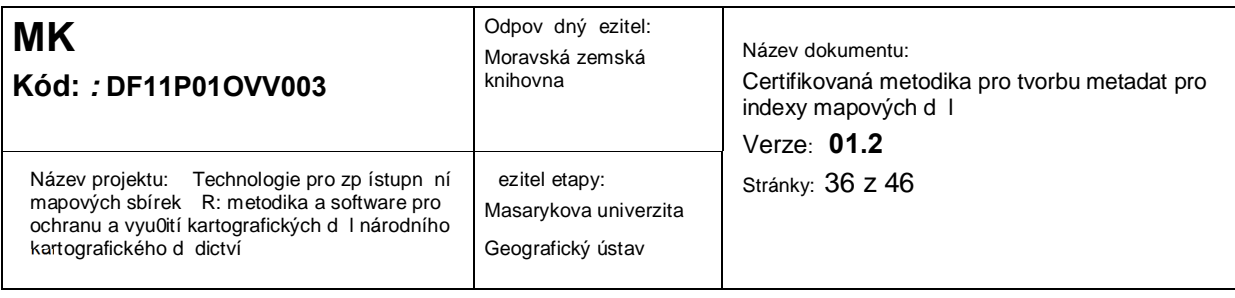

Klad mapových list je nejbezpe n jzí p evést do sou adného systému EPSG:4326. Pro ú ely projektu TEMAP byly klady mapových list shroma0 ovány a vytvá eny v rámci p ípravy výsledku Nmap Specializovaná mapa - Klady list vybraných mapových d l na území eské republiky, který je dostupný na adrese: http://mapy.geogr.muni.cz/klady/index.html.

# *4.3 Publikace kladu pomocí GeoServeru*

Publikace klad mapových list vyľaduje vytvo ení adresá e reprezentující oblast, kterou mapové dílo pokrývá, a do n j nahrát p ipravený ShapeFile kladu mapových list . P edpokládá se kontrola p ípadn vytvo ení kladu list odborníky z oboru kartografie a geoinformatika. Podrobn jzí návod, jak nahrát ShapeFile na GeoServer, je nap íklad zde: http://docs.geoserver.org/2.1.4/user/gettingstarted/shapefile-quickstart/index.html

### *4.4 Zaregistrování mapového díla do nástroje*

Zaregistrování mapového díla p edpokládá provedení dvou krok, a to: nahrání zablony a p idání mapového díla do konfigura ního souboru. Jejich provedení se p edpokládá rovn<sup>o</sup> odborníkem z oboru kartografie a geoinformatiky.

# *4.5 P íklady výsledné šablony pro ú ely katalogizace*

<span id="page-35-2"></span><span id="page-35-1"></span><span id="page-35-0"></span>Na následujících obrázcích jsou uvedeny p íklady vytvo ené zablony pro mapy v mětku 1: 200 000, odvozené z t etího vojenského mapování dostupné na adrese http://mapseries.georeferencer.org/jk/mapseries.html.

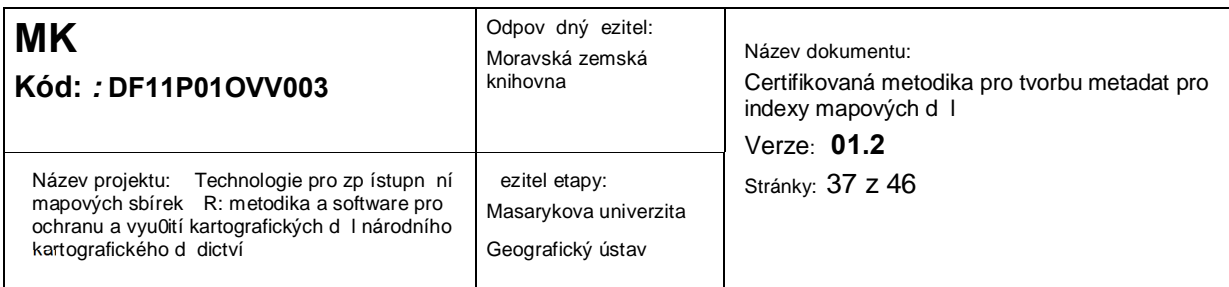

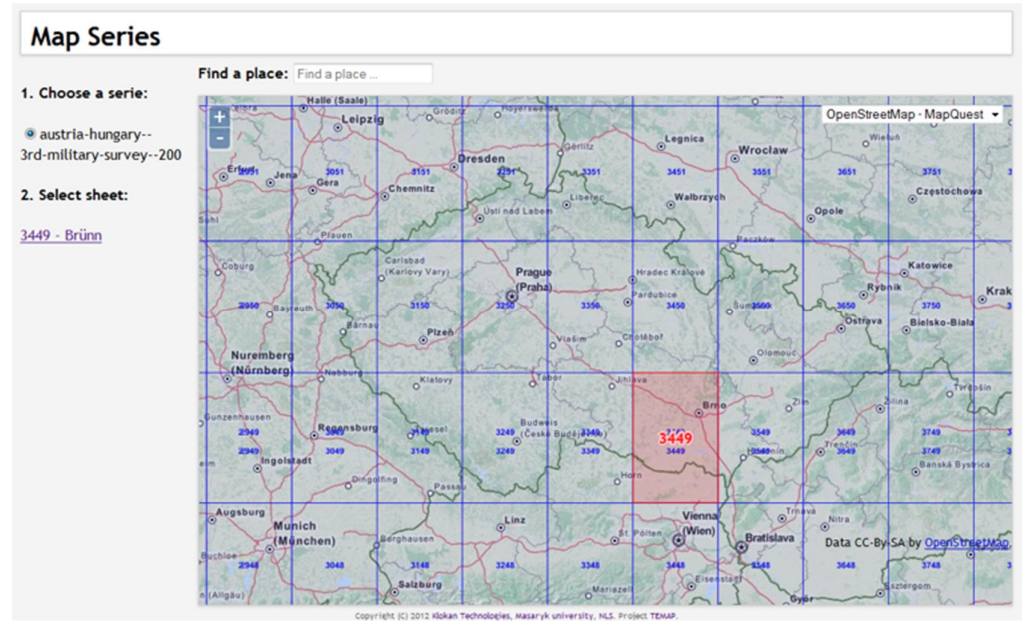

Obr. 18. Náhled na nástroj Map Series.

| 3451 - Schweidnitz                                                                                                    |
|----------------------------------------------------------------------------------------------------|
| L MP<br>FMT<br>L -----nem-a22--------4500<br>LDR<br>007 Lailcalll<br>L ----s <mark>1895 ---- Kód ---------z-----   -Jazvk</mark> -d<br>008<br>0341 L \$\$b200000\$\$dE0155000\$\$eE0165000\$\$fN0513000\$\$qN0503000<br>0410 L \$\$a Kód j v \$\$a Kód j v<br>043 L SSae-pl---SSae-xr---<br>072 7 L SSa623\$\$xVojenská technika\$\$2Konspekt\$\$97<br>072 7 L \$\$a912\$\$xMapy. Atlasy. Glóby\$\$2Konspekt\$\$97<br>080 L SSa (438) SS2MRF<br>080 L \$\$a (437, 313) \$\$2MRF<br>080 L \$\$a (084,3) 528,42 \$\$2MRF<br>080 L \$\$a (084,3) 355/359 \$\$2MRF |
| v \$\$4ctg\$\$4pbl\$\$7 Kód autority<br>110 Ide L \$\$a Vydavatelská korporace                                                                                                    |
| 24510 L SSa Název listu<br>v.\$\$poznačení lisv\$\$h[kartografický dokument] /\$\$cúdaj o odpovědnosti<br>2463 L SSaVariantní ná                                                                                                    |
| 24630 L SSaNázev části.                                                                                                    |
| L SSa <i>číslo</i> v<br>250                                                                                                    |
| L SSaMěřítko 1:200 000SSc(015°50'00" v.d.--016°50'00" v.d./051°30'00" s.š.--050°30'00" s.š.)<br>255                                                                                                    |
| 260<br>SSc <sup>1895</sup><br>L \$\$aMisto vydání a vydavatel                                                                                                    |
| L \$\$a1 mapa :\$\$bbarev. ;\$\$c 55 x 37 cm, na listu Výšk x Sířk cm<br>300                                                                                                    |
| 4901 L \$\$a[Die Franzisco-Josephinische Landesaufnahme]; \$\$v Označení sva, 1895                                                                                                    |
| 651 7 L \$\$aSvidnice (Polsko : oblast) \$\$7ge343761                                                                                                    |
| 651 7 L SSaTrutnov (Česko : oblast) SS7ge131134                                                                                                    |
| 655 7 L \$\$atopografická mapová díla\$\$7fd688544<br>655 7 L \$\$avojenské mapy\$\$7fd133817                                                                                                    |
| Bibliografický předchůdce                                                                                                    |
| 830 0 L SSaTřetí vojenské mapování 1:200 000 ; SSv Označení sva, 1895                                                                                                    |
| Copy to Clipboard<br>OK<br>Cancel                                                                                                    |

Obr.19. Vypl ování šablony 3. vojenského mapování, 1:200 000 (rok vydání).

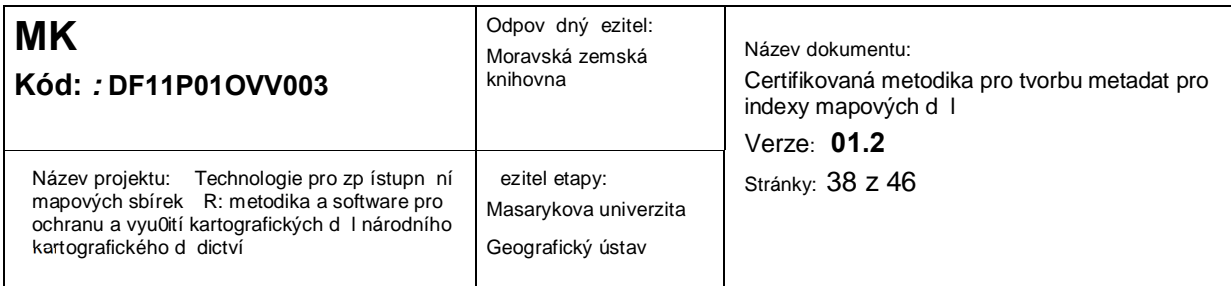

| 3451 - Schweidnitz                                                                                                    |
|----------------------------------------------------------------------------------------------------|
| L MP<br><b>FMT</b><br>LDR<br>L -----nem-a22--------4500<br>007<br>L aj ca   <br>008<br>L ----s 1895<br>---- xr --------z------   - cze -d<br>0341 L \$\$b200000 \$\$dE0155000\$\$eE0165000\$\$fN0513000\$\$dN0503000<br>L \$\$a <mark>Kód j</mark> v \$\$aKód jv<br>0410<br>043<br>L \$\$ae-pl---\$\$ae-xr---<br>072 7 L \$\$a623\$\$xVojenská technika\$\$2Konspekt\$\$97<br>072 7 L \$\$a912\$\$xMapy. Atlasy. Glóby\$\$2Konspekt\$\$97                                                                                           |
| L \$\$a (438) \$\$2MRF<br>080<br>080 L \$\$a (437, 313) \$\$2MRF<br>L \$\$a(084.3)528.42 \$\$2MRF<br>080<br>080<br>L \$\$a(084.3)355/359 \$\$2MRF<br>1102 L SSa Vojenský zeměpisný ústav<br>▼ SS4ctaS\$4pbl\$\$7 ko2005263855<br>$\overline{v}$ . SSp 34°51°<br>24510 L SSa Schweidnitz<br>v SSh [kartografický dokument] / SSc [Militärgeographische<br>2463 L SSa 3451                                                                                                    |
| Select or type another value<br>24630 L SSa 34°51°<br>3451<br>L \$\$a Číslo v<br>250<br>$34^\circ 51^\circ$<br>L \$\$aMěřítko 1:200 000 \$\$c (015°50'00"<br>$0.00"$ s.š. --050°30'00" s.š.)<br>255<br>Označení listu                                                                                                    |
| L \$\$a Praha:\$\$bVojenský zeměpisný ústav<br>260<br>ママシュロラマー<br>300<br>L \$\$a1 mapa :\$\$bbarev. ;\$\$c 55 x 37 cm, na listu Výšk x Šířk cm<br>4901 L SSa[Die Franzisco-Josephinische Landesaufnahmel; SSv3451<br>, 1895<br>651 7 L \$\$aSvidnice (Polsko : oblast) \$\$7qe343761<br>651 7 L SSaTrutnov (Česko : oblast) SS7ge131134<br>655 7 L \$\$atopografická mapová díla\$\$7fd688544<br>655 7 L SSavojenské mapySS7fd133817<br>7101 L \$\$aRakousko-Uhersko. \$\$bMilitärgeographisches Institut\$\$4ant\$\$7kn20060405003 |
| 830 0 L SSaTřetí vojenské mapování 1:200 000 ;SSv <mark>3451</mark><br>. 1895<br>Copy to Clipboard                                                                                                    |

Obr.20. Vypl ování zablony 3. vojenského mapování, 1:200 000 (ozna ení listu).

 $[OK]$   $[Cancel]$ 

```
24510 L $$a{
   "title": "Název listu",
    "value": {
     "attr": "POLE 245a"
    \, \,\}.$$p{
   "id":"sheet",
    "title": "Označení listu",
    "width": 10,"values": [
     {"attr":"SHEET"},
     {"attr":"SHEET", "formatFunction":"addDegrees"}
   \mathbf{1}}$$h[kartografický dokument] /$$c{
    "base":"corporation",
    "width": 60,"title": "Údaj o odpovědnosti",
    "valuesByBaseIndex": [
     "Militärgeographisches Institut",
     "[Militärgeographisches Institut] ; Vojenský zeměpisný ústav"
   \blacksquare\mathcal{Y}2463 L $$a{
    "base":"sheet",
     Obr.21. ást zdrojové zablony 3. vojenského mapování, 1:200 000.
```
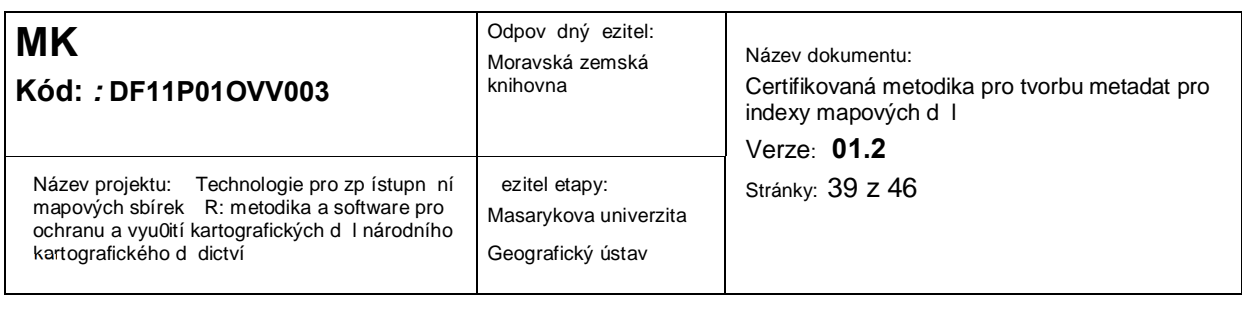

# **5 Využití a udržitelnost nástroje pro katalogizaci mapových sérií**

Navr0ený nástroj pro usnadn ní katalogizace mapových sérií a popisované postupy byly vyvíjeny na Geografickém ústavu P írodov decké fakulty Masarykovy univerzity ve spolupráci s partnery projektu TEMAP a testovány na p íkladech mapových d l z mapové sbírky Geografického ústavu. Jak bylo ji0 zmín no, odborné ve ejnosti, jako jsou knihovny, archivy i jiné mapové sbírky budou p ínosy, funkcionalita a mo0né vyu0ití této aplikace p ístupné skrze tuto metodiku. Zárove ji0 b hem vytvá ení byly díl í kroky prezentovány na odborných konferencích a seminá ích. Proto by bylo výhodné obdobným zp sobem publikovat po ukon ení vývoje i hotový nástroj. Problematika digitalizace a katalogizace mapových d l není samoz ejm ezena pouze na eském území. Vytvo ený nástroj by tedy mohl nalézt uplatn ní i v zahrani í. Jeho prezentace v zahrani í může být ezena obdobn prost ednictvím odborných konferencí a publika ní innosti. V budoucnu se po ítá s lokalizací nástroje minimáln do anglického jazyka

# <span id="page-38-0"></span>*5.1 Vývoj softwaru ve ve ejných webových službách*

<span id="page-38-1"></span>Výze uvedené mo0nosti prezentace se vzak týkají spíze informování o nov vytvo eném nástroji, p ípadn poskytnutí hotového softwaru. Samostatnou kapitolou rozzí ení vyvinuté aplikace, která umo0 uje její dalzí r st a vývoj, je poskytnutí p ímo jejích zdrojových kód. Ty lze po ukon eném vývoji jist ve ejnosti p edstavit p es web projektu TEMAP nebo Geografického ústavu. Primárn lze vzak k publikování zdrojových kód vyu0ít nástroje k tomu ur ené, a to nap íklad n které z ve ejných webových slu0eb podporujících vývoj softwaru, a to ideáln s uplatn ním verzovacích nástroj. Tzn., 0e d ív jzí varianty kódu z stávají zachovány v podob ni0zích verzí vyvíjeného nebo rozzi ovaného nástroje. Jak bylo nazna eno, p vodní verze by navíc byla dostupná i na jiné internetové stránce. Zve ejn ním zdrojového kódu se jedná o svobodnou softwarovou licenci, která zaru uje relativní svobodu zdrojového kódu programu, který si může schopný zájemce jakkoliv upravit. V tzina svobodných licencí ale p edpokládá, 0e se na takové odvozené dílo bude op t vztahovat p vodní licence, ím0 se prakticky zajistí i její zí ení. Zve ejn ním tedy autor primárn nep ichází o autorskou licenci. U0ivatel , vývojá a tedy i potenciálních pokra ovatel, kte í by mohli v p ípad zve ejn ní a poskytnutí zdrojových kód vyu0ít této aplikace pro katalogizaci mapových sérií, se nabízí hned n kolik, a to práv v podob tým z ad knihoven, archiv ,

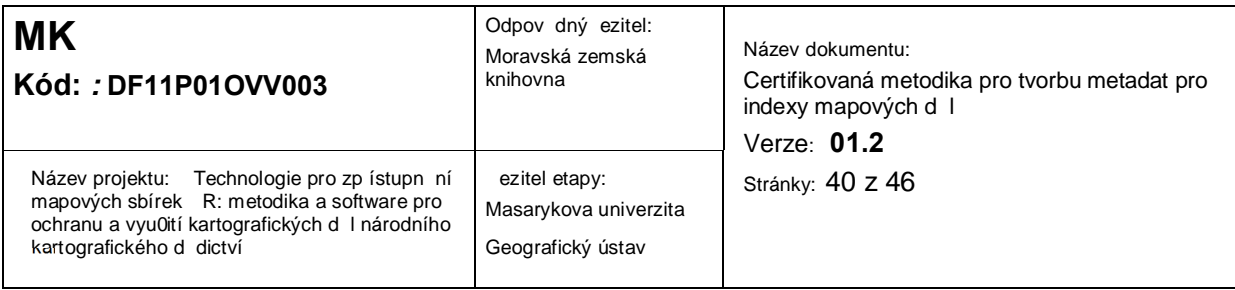

mapových sbírek i zkol. Výhodou t chto ve ejných slu $\Omega$ eb podporujících vývoj aplikací je toti0 zárove i to, 0e ne ka0dý u0ivatel musí být nutn programátorem. Nad aplikacemi a dalzím vývojem zde toti0 mohou diskutovat u0ivatelé z praxe, kte í nástroje vyu0ívají, s programátory, kte í jsou schopni na základ podn t aplikace upravit a vylepzit. Takových webových slu0eb a internetových projekt nabízejících hosting pro vývoj otev ených (open-source) aplikací lze najít hned n kolik. Jsou jimi nap . Google Code (code.google.com), resp. Google Developers (developers.google.com), Bitbucket (bitbucket.org), Launchpad (launchpad.net), SourceForge (sourceforge.net) nebo GitHub (github.com). Pravd podobn nejznám jzí a nejrozzí en jzí jsou práv SourceForge a GitHub, které krom publikování zdrojových kód nabízejí prakticky funkce sociálních sítí v podob diskuzních fór nad kódy, návrhy zm n, notifikace o zm nách, mo0nosti sledování zm n, vyhledávání dle programovacího jazyka, typu softwaru, licence i opera ního systému, pro který je ur en. Správa verzí je pak prakticky samoz ejmostí. Publikování zdrojových kód by krom mo0ného zirzího vyu0ití tak nabízelo i jeho dalzí vývoj v podob díl ích úprav a vylepzení. Zárove nelze vylou it ani uplatn ní ásti kódu v jiných aplikacích ne nutn souvisejících s katalogizací mapových sérií.

#### *5.2 Problém dlouhodobé archivace digitálních dokument*

<span id="page-39-0"></span>Obecným problémem budoucnosti dnezního digitálního sv ta je tzv. digitální temno (digital dark age). Tento termín vyjad uje fakt, 0e v minulosti vytvo ené dokumenty jsou dnes ji0 prakticky ne itelné a média k ukládání dat z minulosti dnes ji0 jen málokdo doká0e otev ít. Kdo dnes doká0e p e íst data z osmipalcových nebo p tipalcových disket nebo p e íst text zakódovaný v d rných ztítcích? Podobný osud dnes ji0 prakticky postihl i diskety 3,5% formátu a pomalu se za ínají z po íta vytrácet i CD a DVD mechaniky. Zajímavým vývojem prozly nástroje na zpracování textu. Jiõ minimáln deset let mají textové editory vzechny funkce, které b oný uõivatel pot ebuje. U nových verzí jsou dokonce takové, které se u0ivatel sna0í zakázat a které si nep ál. P esto si lidé nové verze editoru kupují, proto0e jinak by nep e etli texty, které v nov jzí verzi editoru vytvo ili ostatní. Text vytvo ený p ed deseti lety v jiném editoru tak m 0e být dnes prakticky ne itelný, protože dnes neumíme spustit tu ur itou verzi opera ního systému a ur itou verzi editoru, ve kterém byl text zpracován. I p es vezkeré snahy nástroje i formáty zachovat, hrozí reálné a vícemén neodvratitelné riziko, 0e d íve i pozd ji se stane nepou0itelným i nespustitelným. Kunny (1998) ji $0$  v roce 1998 ve své práci upozor oval: "Stojíme na prahu éry, v

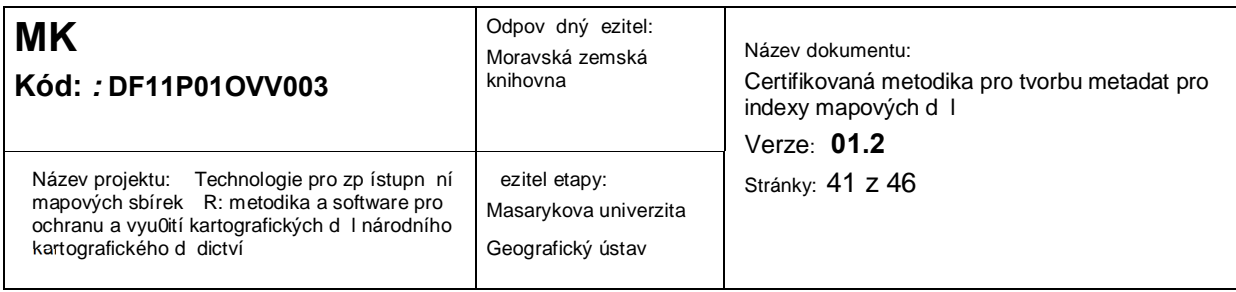

ní0 mnohé informace, které jsou zapsány v elektronické form, budou nav0dy ztraceny. Knihovny a archivy musí sehrát stejnou roli jako d íve kláztery: zachovat zaznamenané d dictví pro dalzí generace." itelnost vzech dat je tedy jen do asná a jak Han0l paradoxn uvádí (2005): Sou asné výsledky duzevní tvorby budou za n jakou dobu uzam eny nejen p ed piráty, ale úpln p ede vzemi, v etn samotných tv rc .%Formáty jsou dnes velmi slo0ité, v tzinou tajné a existují v tolika verzích, 0e ani softwary jednoho výrobce nejsou vzájemn kompatibilní. Uvoln ní a co nejzirzí pou0ití vytvo eného nástroje je tak prakticky jediným mo0ným zp sobem, jak jej uchovat p i s0ivot %co nejdéle, aby p ípadn byl d vod jej upravit a aktualizovat pro verze nové. (Bollacker, 2010; Han0l, 2005; Kunny T., 1998).

V rámci aktualizace soubor se hovo í o procesu tzv. migrace, kdy dochází k periodickému transferu digitálních dokument ze starzí generace digitálního prost edí, které je moráln zastaralé, do generace mladzí. Primárn se tak v nuje pozornost obsahové slo0ce t chto dokument . Termín *"digitální prost edí"* pak p edstavuje hardware a software. Migrace je v podstat nevyhnutelný proces. Zpravidla zahrnuje kopírování digitálního záznamu bez modifikace na nový nosi (tzv. refreshment). Dnes se provádí v podstat ze dvou d vod : bu fyzická 0ivotnost konkrétního nosi e (nap . CD-ROM) se chýlí ke konci, a proto hrozí nebezpe í, 0e záznam bude ztracen, nebo se oprávn n p edpokládá, 0e aktuální typ nosi e se výhledov stane moráln zastaralým (nap. náhrada magnetooptického disku CD-ROM). Tato konverze se m 0e týkat i datového formátu podle toho, k jakému ú elu se digitální kopie mají vyu0ívat. (Vojtázek, 2000).

Navzdory migraci uvádí Bollacker (2010), abychom m li jistotu, 0e naze data budou itelná i v budoucnu, m li bychom je ukládat na snadno kopírovatelná media, jako jsou pevné disky, po ka0dém upgradu hardwaru i softwaru kontrolovat, zda lze vze otev ít a v p ípad pot eby konvertovat do nových formát a ty nanejvýz d le0ité dokumenty rad ji tisknout. P esto 0ádný z t chto krok negarantuje záchranu dat, nicmén jejich neprovedení garantuje d íve i pozd ji jejich ztrátu. (Bollacker, 2010).

#### *5.3 Využití nástroje na Masarykov univerzit*

<span id="page-40-0"></span>Zve ejn ním zdrojových kód se aplikace nabízí té nejzirzí ve ejnosti k dispozici za prakticky libovolným ú elem. Je vzak t eba mít na pam ti i její vyu0itelnost v sou asné podob. Uve ejn ním

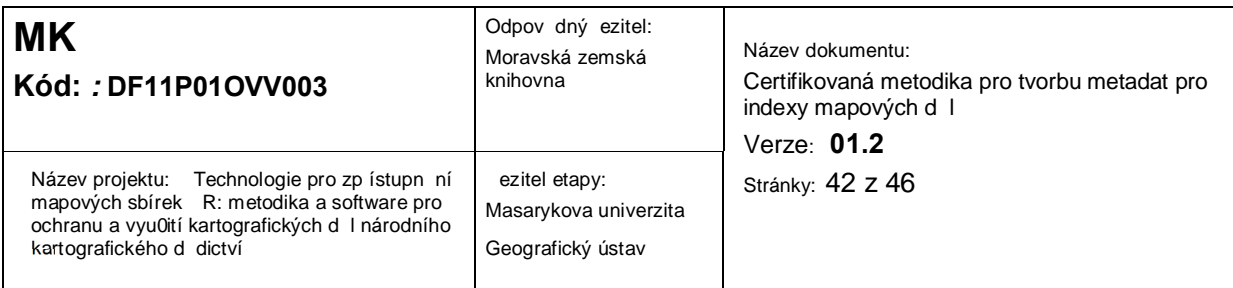

této metodiky se dává k dispozici dalzím institucím, nicmén její vyu0ívání je ji0 zcela v jejich kompetencích, a nelze tudí0 nijak ovlivnit. Ovlivnitelné by vzak m lo být její uplatn ní v rámci Geografického ústavu, resp. v rámci Masarykovy univerzity, kde aplikace vznikla. Uplatn ní aplikace v rámci digitalizace a katalogizace mapové sbírky Geografického ústavu lze pova0ovat prakticky za automatické. To bylo zapo ato s projektem TEMAP a jeho pokra ování by nem lo mít na pokra ující digitalizaci a katalogizaci primární vliv. Prozkolený katalogizátor tak bude i nadále pokra ovat v evidenci a zaznamenávání digitalizovaných kartografických d l. Zárove by se dala aplikace a její napl ování katalogiza ních záznam vyu0ít i p i výuce student, a to nejen kartografie, ale také student informa ních studií a knihovnictví. Absolventi tohoto oboru by m li zvládat informa ní a knihovnické technologie pro ú ely práce v provozech odborných i ve ejných knihoven i v historických sbírkách a vzácných fondech. Zárove by m li ovládat správu informa ních databází z hlediska struktury i obsahové nápln dat, indexaci jednotlivých d l i budování a správu sbírek. Obor je koncipován jako transdisciplinární studium s propojením fakult informatiky a sociálních studií. V podob nejr zn jzích seminá by tak mohli být studenti kartografie informování o zp sobu archivace a katalogizace mapových d l a studenti informa ních studií a knihovnictví o specializovaném nástroji pro ukládání záznam mapových d l do databáze. V rámci seminárních prací, by pak mohli studenti n kolik záznam digitalizovaných map i sami do databáze zanést. Mo0né rozzí ení softwaru by mohlo být navíc ezeno i pomocí interdisciplinární záv re né práce mezi obory kartografie, knihovnictví a informatiky. P ípadn lze vytvo enou aplikaci v sou asné nebo upravené podob vyu0ít k propagaci v dy v zábavných v deckých parcích, jako jsou liberecký iQpark (www.iqpark.cz) nebo iQlandia (www.iqlandia.cz), brn nské centrum VIDA! (vidasc.cz) i plze ská Techmania (www.techmania.cz).

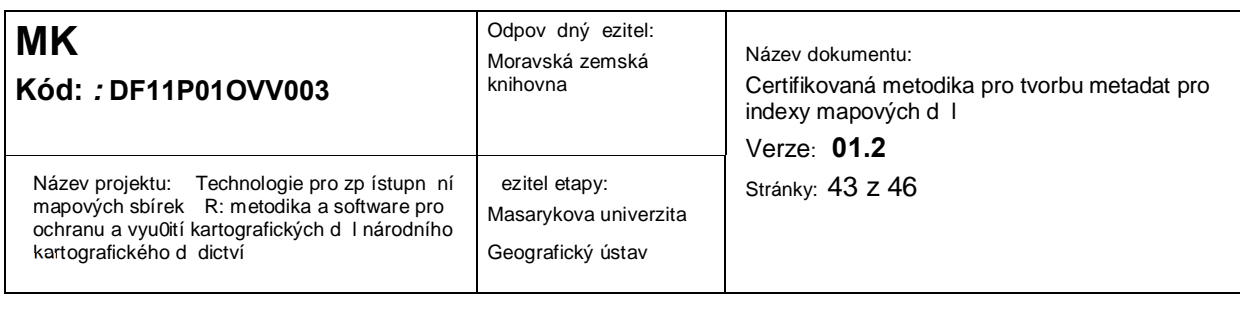

# **6 Popis uplatnění certifikované metodiky**

P edkládaná metodika je komplexním materiálem, který kombinuje známé postupy a doporu ení s postupy zcela novými tak, aby vznikl ucelený materiál pokrývající proces vytvo ení pot ebných metadat a zavedení index mapového dílo do procesu katalogizace mapových list mapového díla. Popisovaný softwarový nástroj byl navr0en a vyvinut p edkládající institucí, tj. Masarykovou univerzitou. Práv zp sob vyu0ití metadat index mapových d I procesu katalogizace mapových list doposud 0ádná certifikovaná metodika neupravuje.

Metodika pro tvorbu metadat index mapových d l je ur ena zejména pam ovým institucím jako knihovnám, archiv m, mapovým sbírkám, zkolám, kartograf m a geograf m a dalším odborník m. Primárn je ur ena pro knihovníky a katalogizátory, kte í budou pracovat s kartografickými dokumenty v etn mapových d I s kladem mapových list. Text metodiky osv tlí problematiku mapových index a jeho klí ové ásti v metadatovém záznamu. Klí ovou ástí je popis nástroje, který umožní využití metadat index mapových d l v procesu katalogizace. Díky jeho volné dostupnosti jsou ji0 vytvo ené zablony pro jednotlivá mapová díla ziroce vyu0itelná. P edpokládá se postupné zvyzování po tu obsa0ených zablon.

Výsledky metodiky byly a dále budou prezentovány na odborných eských a mezinárodních konferencích, seminá ích a zkoleních.

<span id="page-42-0"></span>Vzhledem k tomu, 0e metodika bude ulo0ena v Národním úlo0izti zedé literatury (NU¥L), p edpokládá se, 0e p ístup k ní a její vyu0ití bude umo0n no vzem pamé ovým institucím ve R bez omezení.

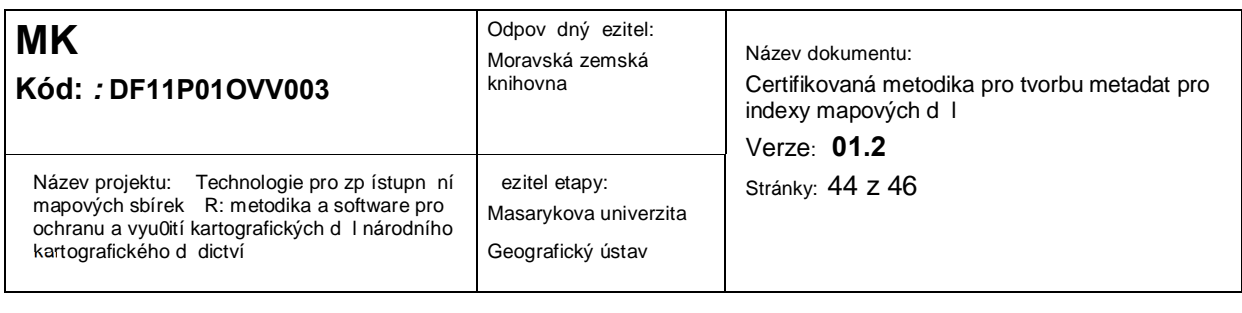

# **7 Použitá a související literatura**

- · Aleph Integrated Library System, dostupné online: http://www.exlibrisgroup.com/category/Aleph
- · Archiwum Map Wojskowego Instytutu Geograficznego 1919-1939 (2014), dostupné online: http://www.mapywig.org/text\_inserts/eIndex\_Sheets.html
- · BOGUSZAK , F. CÍSA , J.: Vývoj mapového zobrazení území SSR: Sv. III. Mapování a mení eských zemí od pol. 18. stol. do po átku 20. stol. Praha, 1961.
- · Centrální katalog Univerzity Karlovy v Praze, Klad list základních map st edních m ítek, dostupné online: http://ckis.cuni.cz/F/M1AICIGAP2EEFNN1F3Y8V1DBKS4CS8HUG8TPFMXUPDUK24 B4CD-36596?func=full-set-set&set\_number=006986&set\_entry=000015&format=001
- · BOLLACKER K. D. (2010). Avoiding a Digital Dark Age. American Scientist, Volume 98, Number 2, Page: 106, dostupné online: http://www.americanscientist.org/libraries/documents/2010241629167775-2010- 03CompSci-Bollacker.pdf.
- eský ú ad zem mický a katastrální. Dostupní online: http://www.cuzk.cz/
- · David Rumsey Map Collection (2014). Index Map: Index to the Ordnance Survey of England and Wales, dostupné online: http://www.davidrumsey.com/luna/servlet/detail/RUMSEY~8~1~244652~5513977:Index -Map--Index-to-the-Ordnance-Su
- David Rumsey Map Collection (2014). Index Map: Outline Map of Trumbull County, O'., dostupné online:

http://www.davidrumsey.com/luna/servlet/detail/RUMSEY~8~1~262608~5523890:Index -Map--Outline-Map-of-Trumbull-

?sort=Pub\_List\_No\_InitialSort&qvq=w4s:/what/Index+Map/when/1899;sort:Pub\_List\_N o\_InitialSort;lc:RUMSEY~8~1&mi=0&trs=1

· David Rumsey Map Collection (2014). Kinsman, Trumbull County, Ohio, dostupné online:

http://www.davidrumsey.com/luna/servlet/detail/RUMSEY~8~1~262617~5523895:Kins man,-Trumbull-County,-Ohio-

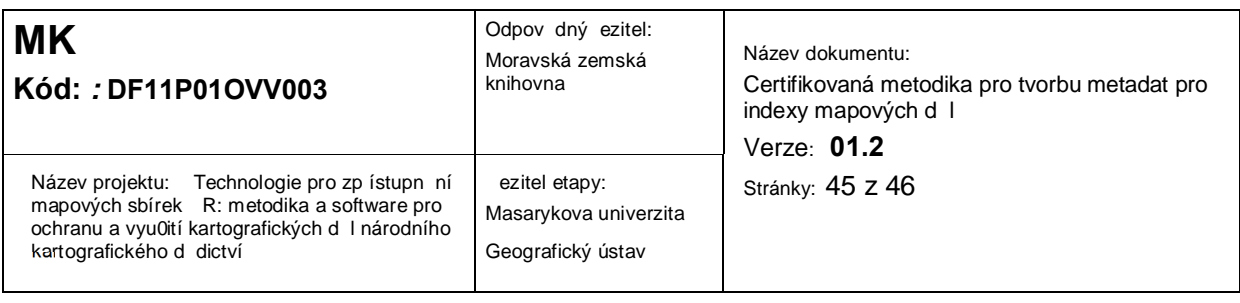

?sort=Pub\_List\_No\_InitialSort&qvq=q:%3D%22U.S.%2BAtlases%2BL5977.%22;sort:P ub\_List\_No\_InitialSort;lc:RUMSEY~8~1&mi=8&trs=132

- · DRÁPELA. M. V., STACHO , Z., TAJOVSKÁ, K. D jiny kartografie, multimediální u ebnice, dostupné online http://oldgeogr.muni.cz/ucebnice/dejiny/
- · ESRI white paper (1998). ESRI Shapefile Technical Description, dostupné online: http://www.esri.com/library/whitepapers/pdfs/shapefile.pdf
- · Mapová sbírka Geografického ústavu P F MU (2014). Dostupné online: http://mapy.geogr.muni.cz/
- · HANŽL V. (2005). Digitální temno. A2 kulturní trnáctideník, ISSN 1803-6635, dostupné online: http://www.advojka.cz/archiv/2005/10/digitalni-temno.
- · CHARVÁT K. a kol. (2007). Geografická data v informa ní spole nosti, Zdiby publikace . 43, 269 s., ISBN 978-80-85881-28-8.
- · KUNNY T. (1998). The digital ages? Challenges in the preservation of electronic information. International Preservation News. no. 17. dostupné na online: http://www.ifla.org/VI/4/news/17-98.htm.
- · Laborato geoinformatiky Univerzita J.E. Purkyn (2014), Prezentace starých mapových d l z území ech, Moravy a Slezska, dostupné online: http:// http://oldmaps.geolab.cz/
- MIKLO¥ÍK, Frantizek. Státní mapová díla eské republiky, Brno, 1997, 249 s
- · Survey Of India Report Maps (2014), http://pahar.in/survey-of-india-report-maps/
- The Intergovernmental Committee on Surveying and Mapping (ICSM)(2014), Fundamentals of Mapping, dostupné online: http://www.icsm.gov.au/mapping/maps\_topographic.html#imw
- · University at Buffalo, Map Indexes & Finding Guides (2014), dostupné online: http://library.buffalo.edu/maps/findingmaps/map-indexes/
- VOJTÁ¥EK, F. (2000). Dlouhodobá archivace digitálních dokument . Ikaros, ro . 4, . 10. ISSN 1212-5075. Dostupné online: http://www.ikaros.cz/node/675
- VÚGTK (2014). Terminologický slovník zem metrictví a katastru nemovitostí, Terminologická komise eského ú adu zem míckého a katastrálního, dostupné online https://www.vugtk.cz/slovnik/

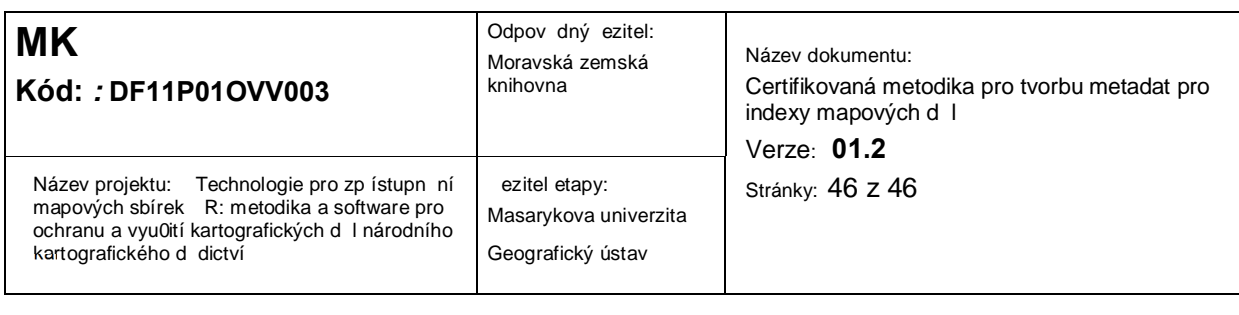

# **8 Seznam publikací, které předcházely metodice**

- · RUSSNÁK, Jan, Zden k STACHO a Milan KONE NÝ. Extended usability of old map information. In Temenoujka Bandrova, Milan Konecny. 5th International Conference on Cartography and GIS. Sofia, Bulgaria: Bulgarian Cartographic Association, 2014. s. 353- 361, 9 s. ISSN 1314-0604.
- STACHO, Zden k, Milan KONE NÝ a Ji í KOZEL. Klady list vybraných mapových d l na území R. 2013.
- · KONE NÝ, Milan, Ji í KOZEL a Zden k STACHO . Map Archive on Institute of Geography, Masaryk University – New Possibilities. In Manfred F. Buchroithner. Proceedings of the 26th International Cartographic Conference. Dresden: International Cartographic Association, 2013., 7 s. ISBN 978-1-907075-06-3.
- STACHO, Zden k a Ji í KOZEL. Vyu0ití starých map a nástroj pro zp ístupn ní a jejich analýzu pro výukové ú ely. In Hana Svobodová. Nové výzvy pro geografii. Brno: Masarykova univerzita, 2013. s. 95-100, 6 s. ISBN 978-80-210-6110-1.
- · HERMAN, Lukáš, Jan RUSSNÁK, Zden k STACHO a Daniel VRBÍK. Historický atlas vybraných území Evropy a Afriky podle Klaudia Ptolemaia. 1. vyd. Brno: Masarykova univerzita, 2011. 56 s. ISBN 978-80-210-5625-1.
- STACHO, Zden k a Ji í KOZEL. Map Archive Accessibility Using Thesauri. In Proceedings of the 25th International Cartographic Conference Paris. Paris: International Cartographic Association, 2011., 4 s. ISBN 978-1-907075-05-6.
- STACHO, Zden k. ISSUES OF DIGITIZATION IN ARCHIVING PROCESS. In Preservation in Digital Cartography. 1. vydání. Berlin Heidelberg: Springer-Verlag, 2010. s. 257-272, 16 s. Archiving Aspects. ISBN 978-3-642-12733-5.
- · DRÁPELA, Milan Václav, Zbyšek PODHRÁZSKÝ, Zden k STACHO a Kate ina TAJOVSKÁ. Vyu0ití elektronických médií k výuce d jin kartografie. Rozpravy Národního technického muzea v Praze, Praha: Národní technické muzeum, 2010, p. . 211, jaro 2010, s. 37-40. ISSN 0232-0916.